## **BTS**

# **CONCEPTION ET RÉALISATION DE SYSTÈMES AUTOMATIQUES**

### **E52 CONCEPTION DÉTAILLÉE D'UN SYSTÈME AUTOMATIQUE**

### **2019**

### **SUJET**

**Durée : 4 h 00 Coefficient : 3**

**L'usage de tout modèle de calculatrice, avec ou sans mode examen, est autorisé.**

**Ce document comporte 29 pages, numérotées de 1/29 à 29/29. Dès que ce document vous est remis, assurez-vous qu'il est complet.**

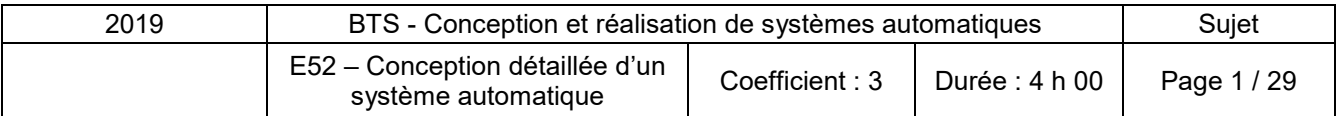

### **UNITÉ DE CONVOYAGE ET DE CONDITIONNEMENT**

#### **Présentation générale**

Une entreprise réalise différents types de pièces pour l'industrie automobile, par découpage et mise en forme à la presse d'une tôle.

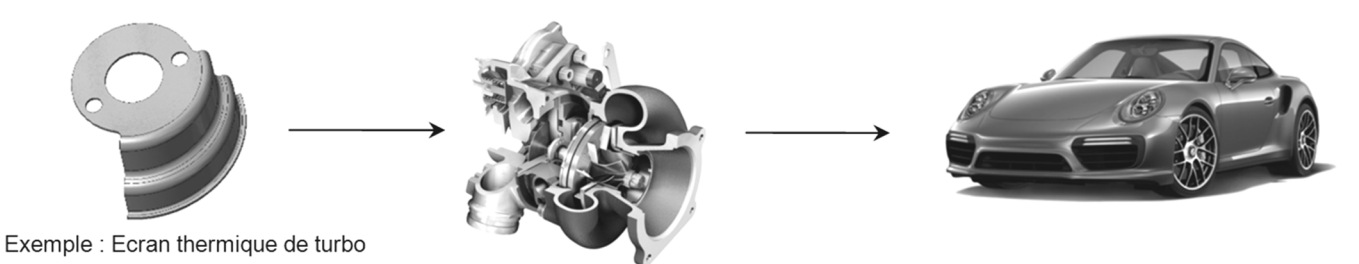

### **Description du système existant**

La ligne de production est équipée de trois systèmes identiques de découpe. Seule la presse 1 sera étudiée.

Un rouleau de tôle alimente la presse (placée dans une cabine d'insonorisation).

L'outil découpe et met en forme en continu de une à trois pièces dans la tôle.

Les pièces sont réceptionnées sous la presse et les chutes issues de la découpe sont récupérées et évacuées. La tôle est ensuite enroulée en sortie de presse.

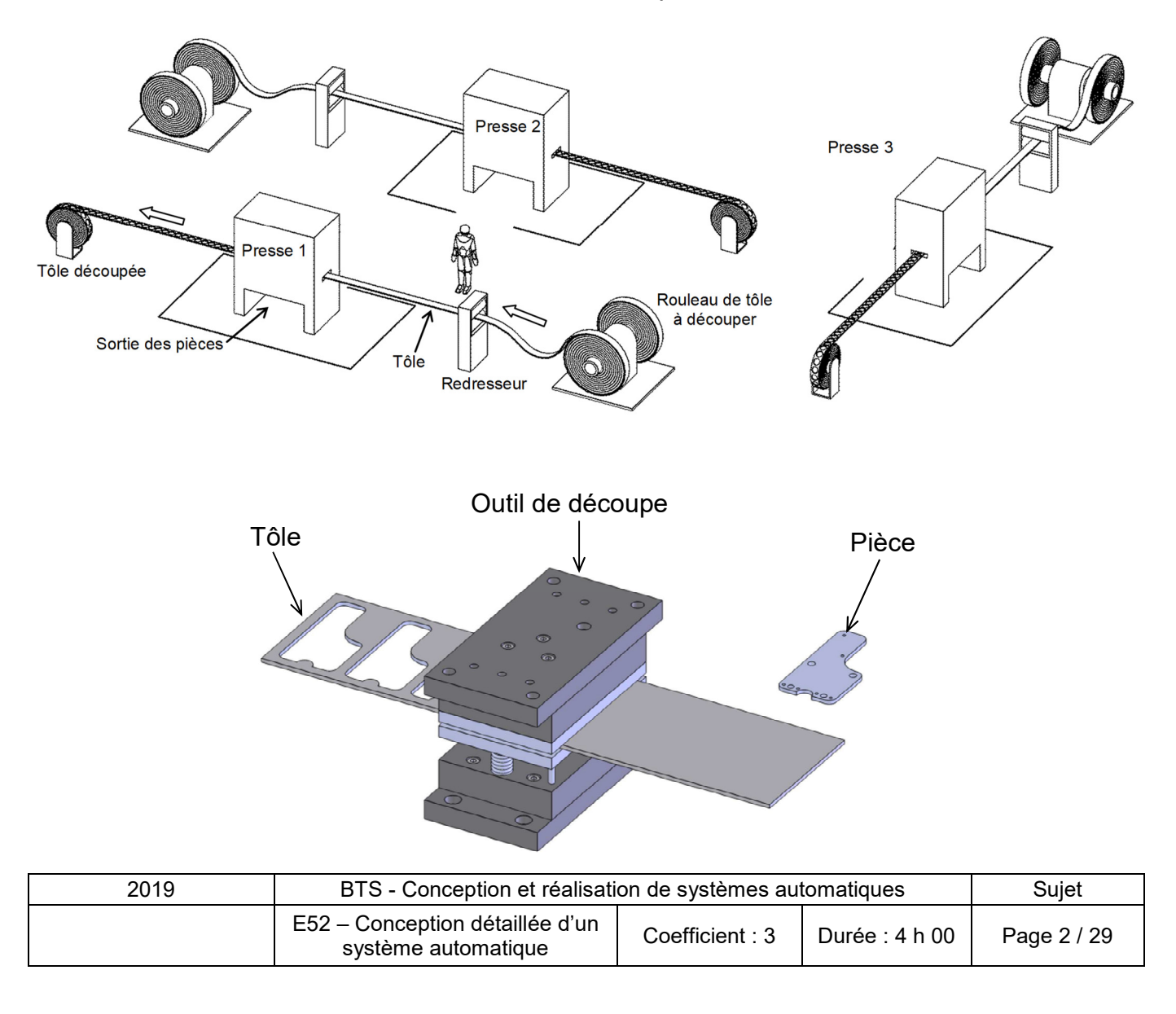

#### **La mission**

L'entreprise souhaite améliorer sa production en augmentant la disponibilité de l'opérateur pour effectuer le contrôle qualité, limiter la pénibilité et prévenir les troubles musculo squelettiques.

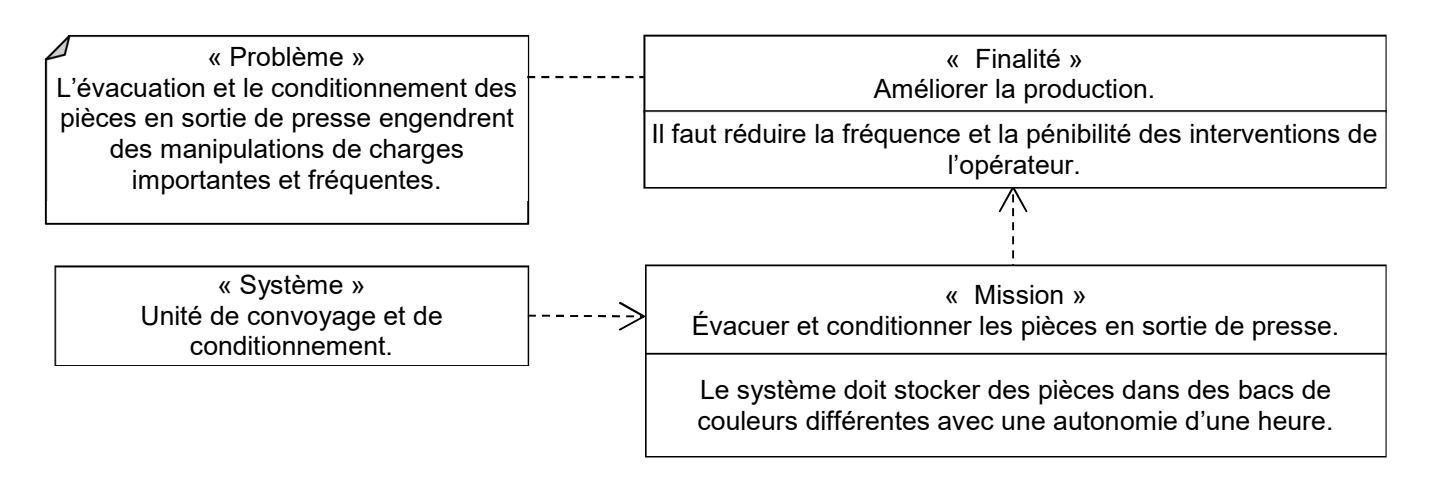

#### **L'étude et son contexte**

L'étude porte sur l'unité de convoyage et de conditionnement des pièces dans les bacs.

Les pièces en sortie de presse sont convoyées vers le poste de conditionnement où elles seront stockées en vrac dans trois bacs de couleurs différentes.

L'outil permet de découper trois pièces simultanément. Pour assurer le suivi qualité, il est impératif d'évacuer dans un bac dédié chacune de ces trois pièces sans risquer de les mélanger.

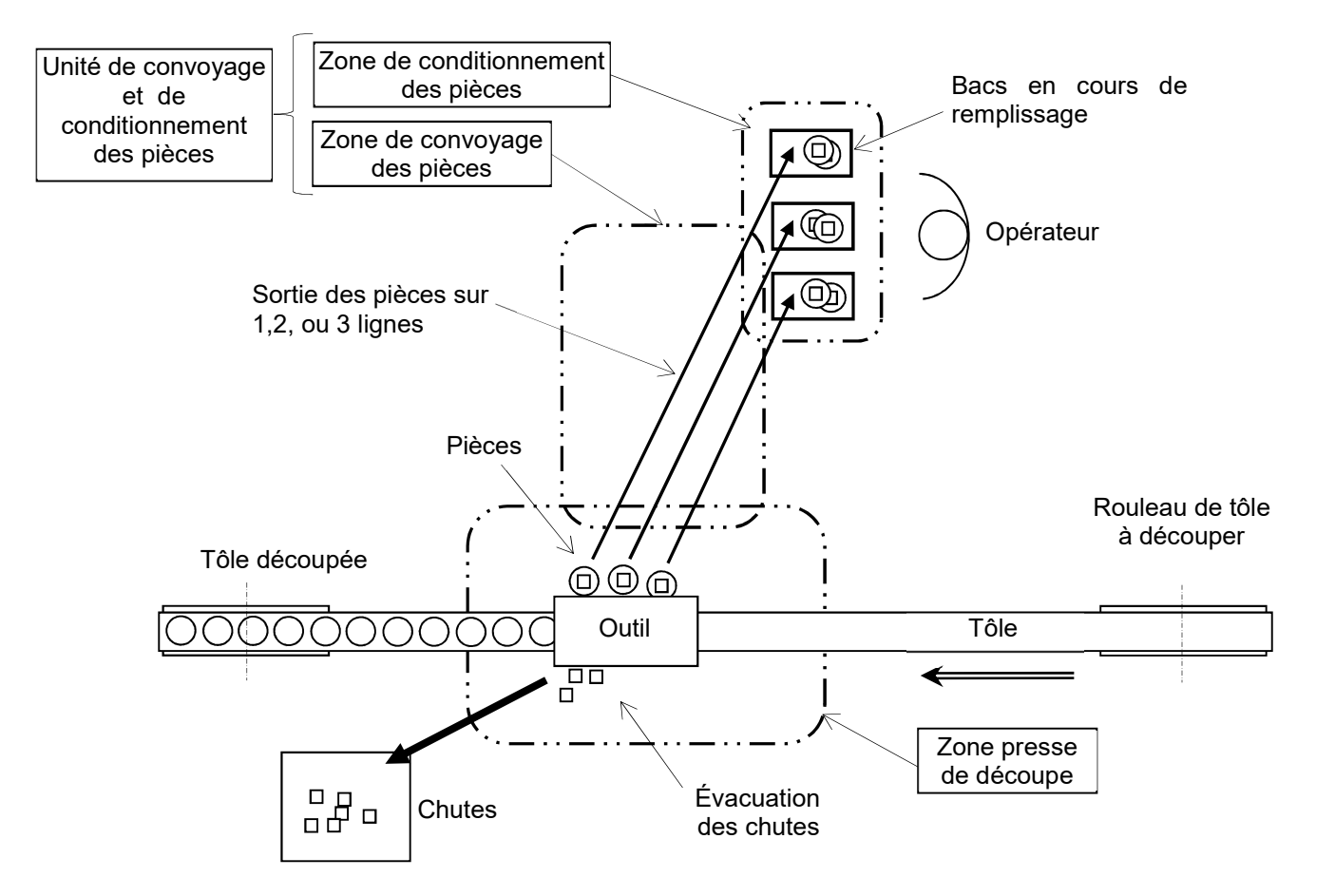

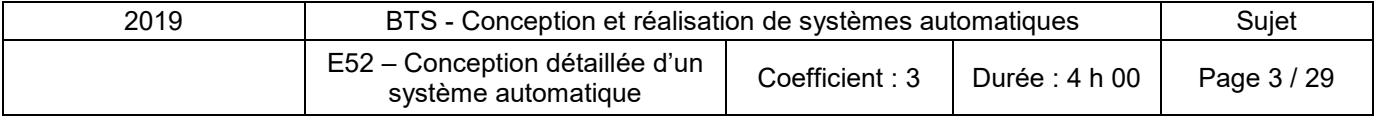

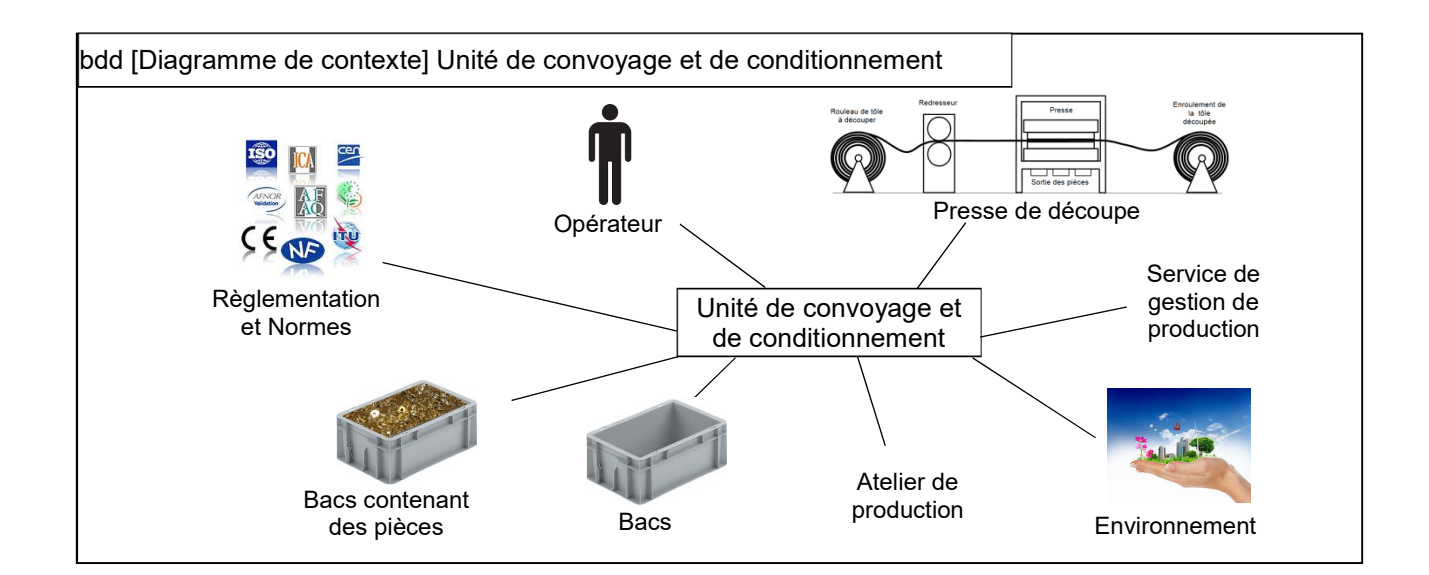

#### **Exigences partielles produit / production / système**

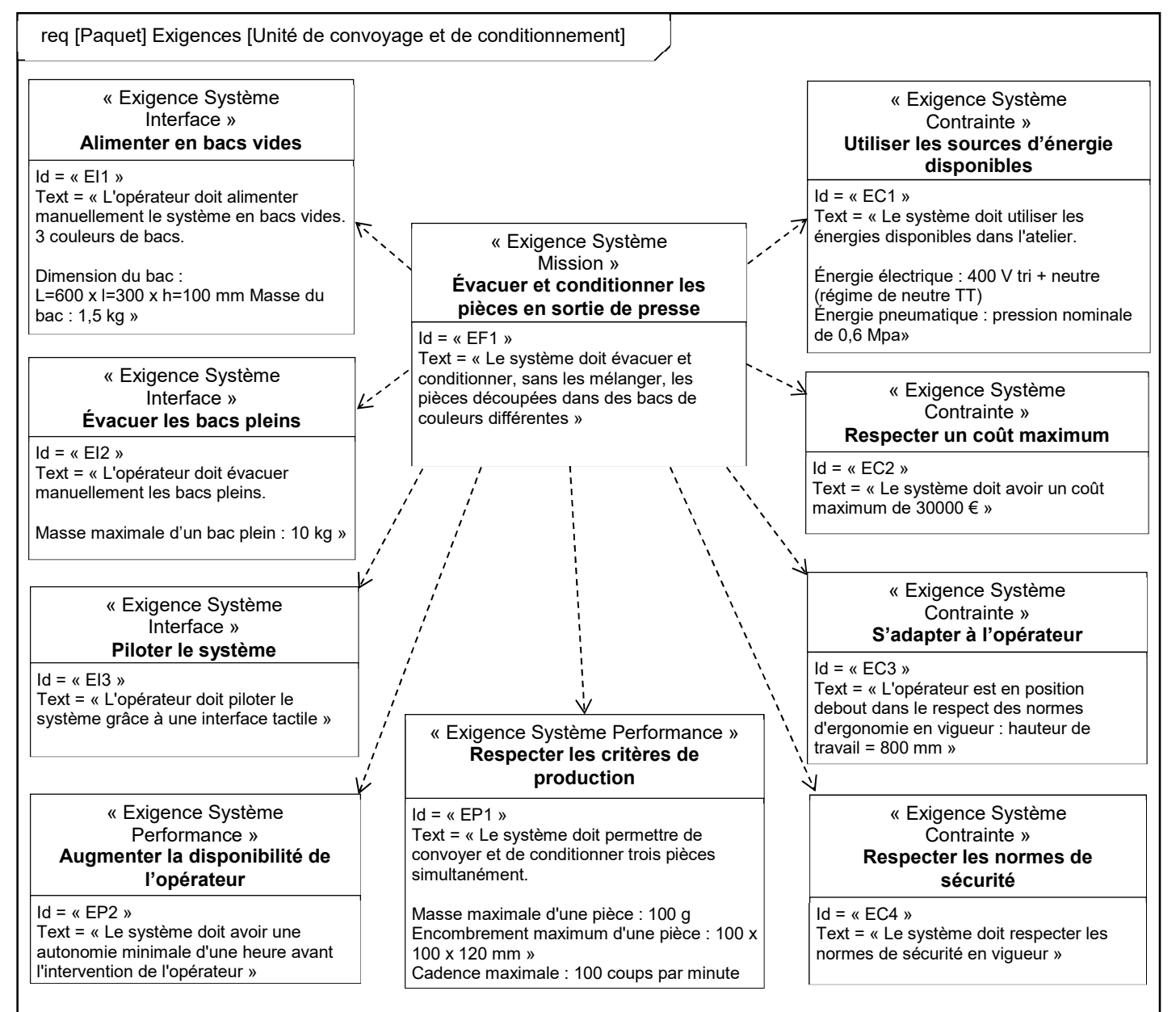

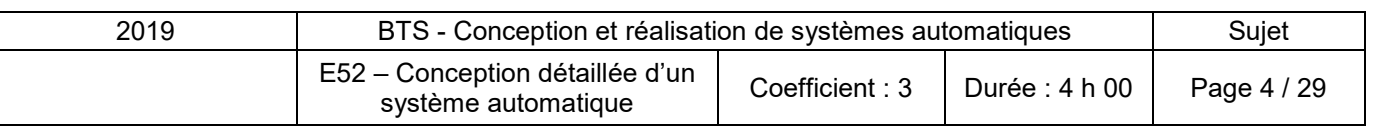

### **PRÉSENTATION DU SYSTÈME DE CONVOYAGE DES PIÈCES**

En sortie de presse, les trois pièces découpées simultanément tombent sur un convoyeur intermédiaire séparé par des rives en trois voies. Elles sont acheminées ensuite sur les pistes des convoyeurs de relevage jusqu'au poste de remplissage des bacs puis tombent dans des bacs.

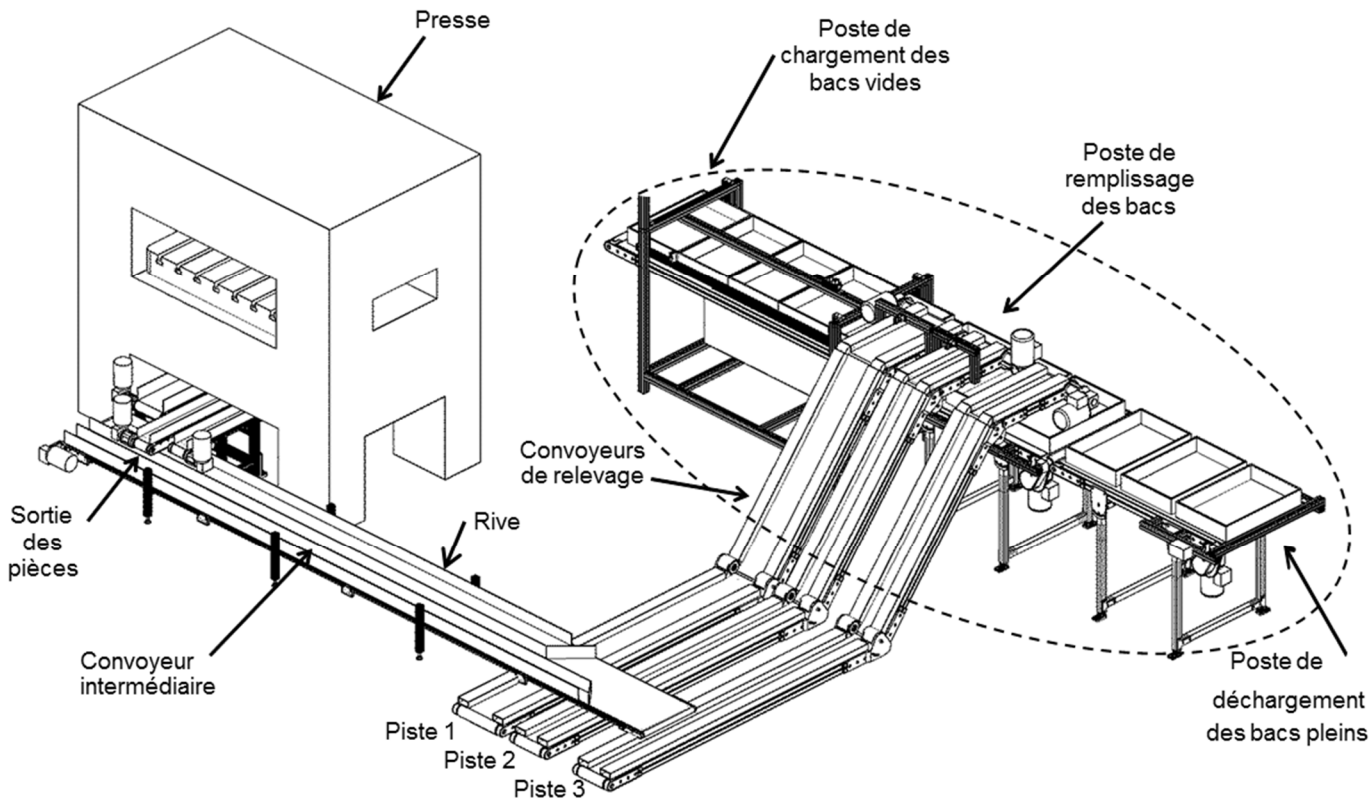

#### **Système de gestion des bacs**

En fonction de l'outillage de la presse une seule pièce est conditionnée dans un bac d'une seule couleur (piste 1), deux pièces dans deux bacs de couleurs différentes (pistes 1 et 2) ou trois pièces dans trois bacs de couleurs différentes (pistes 1,2 et 3).

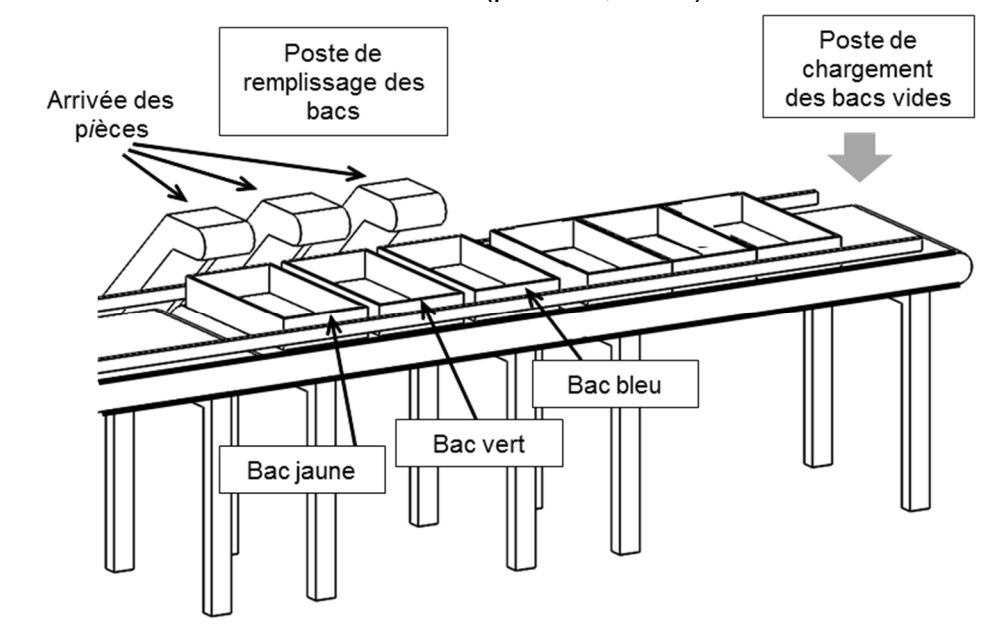

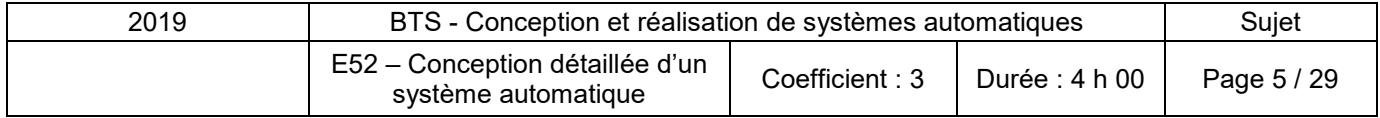

#### **VALIDATION D'UNE ARCHITECTURE POUR LE CONVOYAGE DES BACS**

L'arrêt de la presse doit être exceptionnel en production. Pendant le temps de transfert des bacs sous le poste de remplissage les convoyeurs de relevage sont mis à l'arrêt, la vitesse du convoyeur intermédiaire est réduite et les pièces sont stockées sur les pistes 1, 2 et 3. Le temps d'arrêt du remplissage des bacs ne doit pas dépasser 25 secondes.

Le système est piloté par un opérateur qui doit également gérer deux autres presses dans la même ligne de production.

#### **Marche de préparation**

Une « Marche de préparation » permet d'effectuer le premier remplissage en bacs. L'opérateur dépose entre un et quatre bacs au poste de remplissage puis autorise le chargement. Le tapis avance alors automatiquement pas à pas tant qu'un bac est présent à l'emplacement d'identification. En fin de marche de préparation, trois bacs vides sont présents au poste de remplissage.

#### **Première solution : un seul tapis est utilisé pour le transfert des bacs.**

Dans un premier temps, un seul tapis est envisagé pour les trois postes. Quatre emplacements de bacs sont disponibles au poste de chargement, trois au poste de remplissage et trois au poste de déchargement. Le chargement et déchargement se font exclusivement aux extrémités du tapis. Dans cette étude, les trois convoyeurs de relevage remplissent simultanément trois bacs.

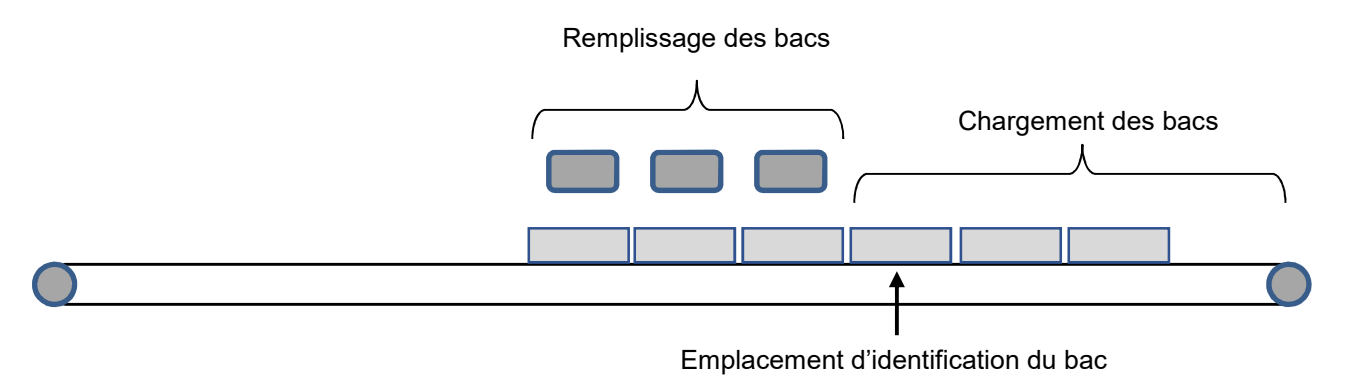

#### **Fonctionnement en production normale**

La marche de préparation terminée, l'opérateur active le mode automatique, les bacs se remplissent. Lorsqu'ils sont pleins, leurs transferts s'effectuent pas à pas vers le poste de déchargement. Deux conditions sont nécessaires pour que le tapis avance d'un pas :

- le poste de déchargement ne doit pas être plein,
- un bac doit être présent à l'emplacement d'identification.

Le convoyage des pièces dans les bacs reprend automatiquement lorsque trois nouveaux bacs vides sont présents au poste de remplissage.

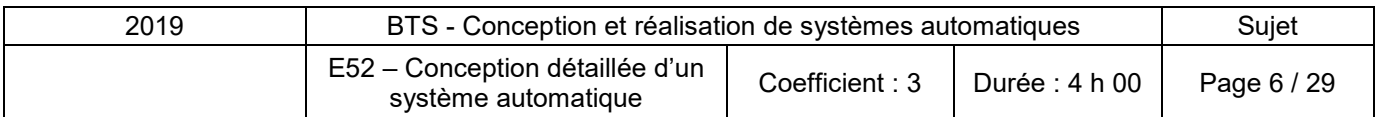

Trois tâches sont retenues :

- T1 : Identifier bac (détecter la présence d'un bac et vérifier sa couleur)
- T2 : Convoyer pièces (détecter la présence des trois bacs et les remplir)
- T3 : Convoyer bacs (faire avancer les bacs de trois pas)

Remarque : durant la tâche T3 l'intervention de l'opérateur peut être nécessaire, soit pour charger de nouveaux bacs si l'emplacement d'identification est vide, soit pour évacuer des bacs remplis si le poste de déchargement est plein.

Tableau des antériorités :

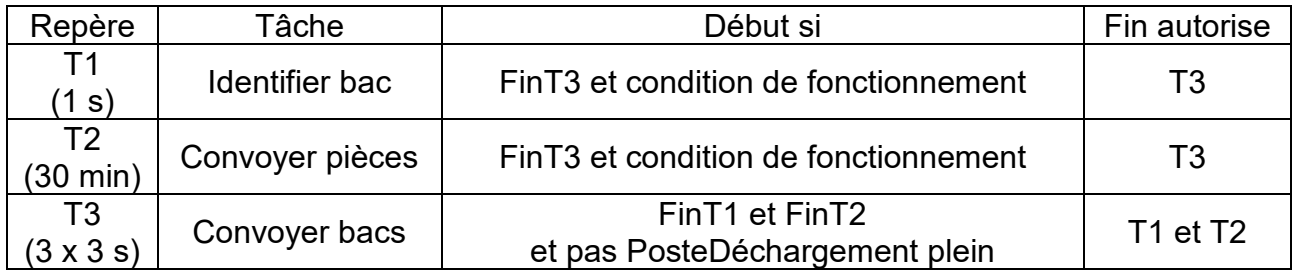

Grafcet de coordination des tâches :

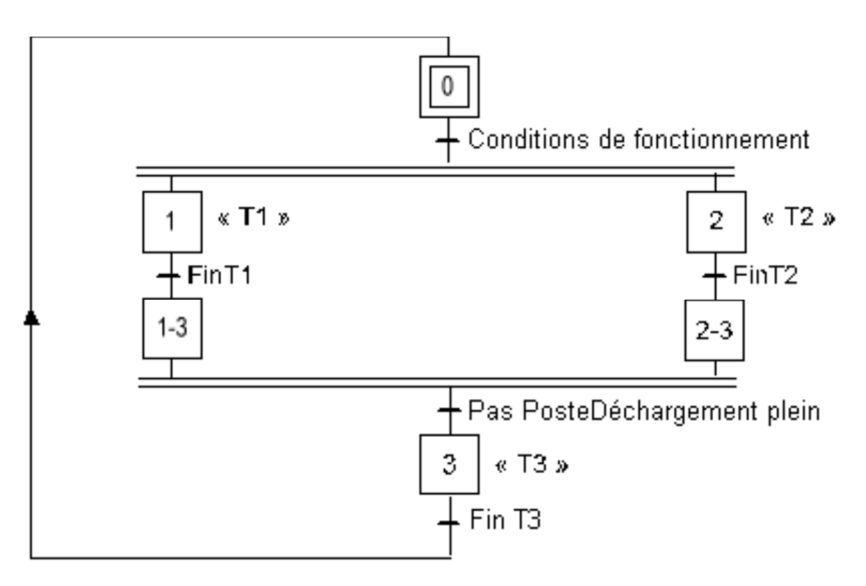

Initialement, aucun bac n'est présent sur le tapis. En mode « Marche de préparation » l'opérateur place successivement sept bacs au poste de chargement, il autorise ensuite le fonctionnement automatique puis se déplace vers les autres parties de la ligne de production. Après un temps de fonctionnement, le système s'arrête (arrêt normal).

#### *Question 1. (Sur feuille de copie)*

*Dans cette situation :* 

- *indiquer, par un croquis, la position des sept bacs sur les différents postes,*
- *définir la situation du grafcet de coordination des tâches en indiquant la (ou les) étape(s) active(s).*

#### *Question 2. (Sur feuille de copie)*

*À partir de cet arrêt, déterminer le temps maximum nécessaire à l'opérateur pour intervenir et placer de nouveaux bacs au poste de chargement.* 

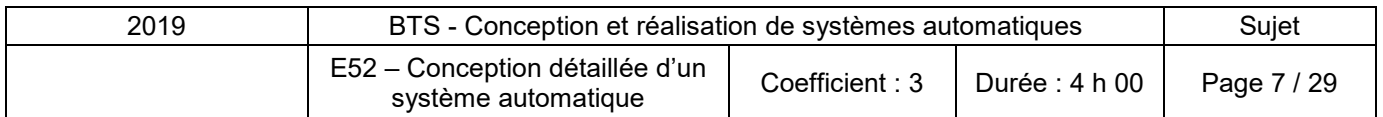

#### **Deuxième solution : trois tapis sont utilisés pour le transfert des bacs**

Pour répondre aux paramètres de production, le bureau d'étude envisage d'utiliser trois tapis. Un pour chaque poste.

La tâche « T3 » (convoyer bacs) a été décomposée en trois tâches distinctes associées chacune à un tapis indépendant qui avance pas à pas.

Elle se décompose comme suit :

- T3-1 : Convoyer bac vide
- T3-2 : Convoyer bac remplissage
- T3-3 : Convoyer bac plein

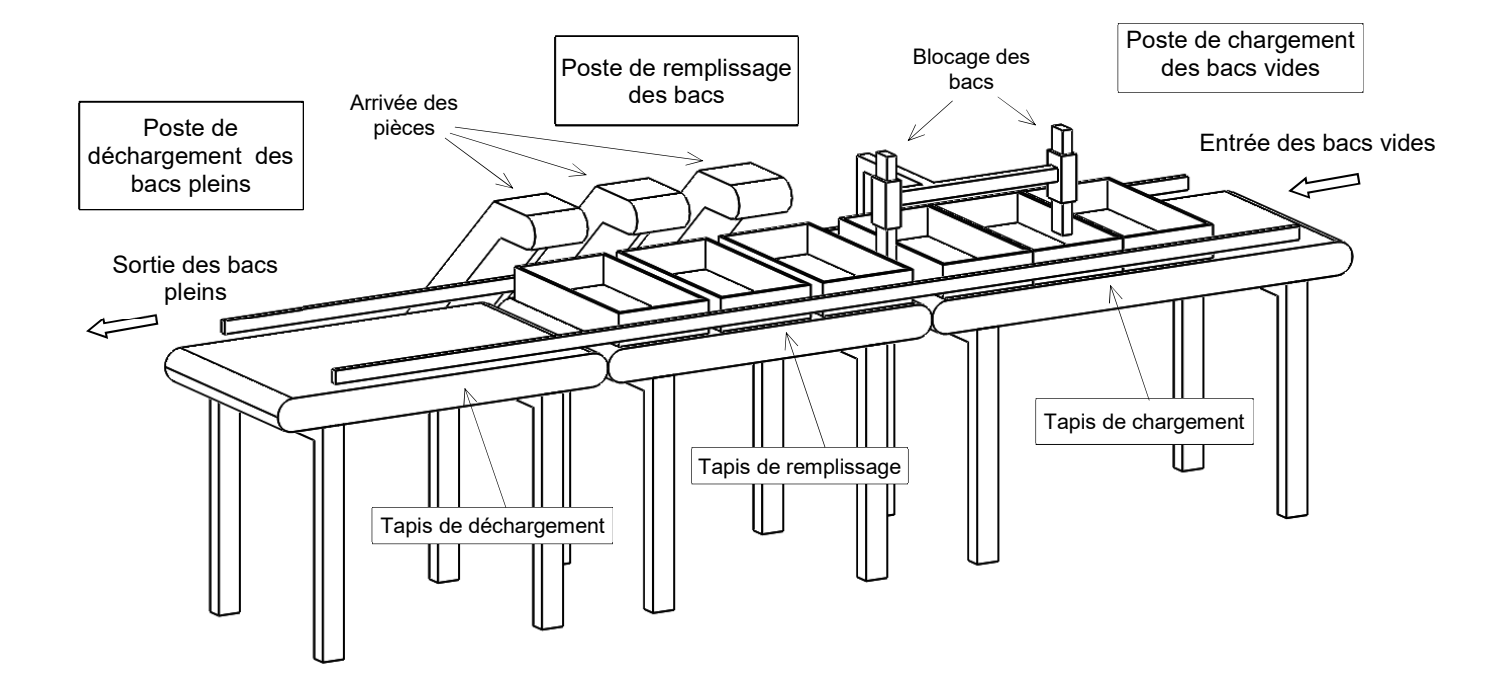

L'opérateur peut charger les bacs vides un par un à tout moment si de la place est disponible à l'entrée du tapis de chargement.

L'opérateur peut décharger un bac plein pendant le cycle. Le tapis de déchargement fonctionne indépendamment sur autorisation de l'opérateur afin d'amener les bacs pleins en bout de tapis.

La tâche T3-3 est autorisée si :

[FinT3-3 et pas Autorisation et (FinT2 ou FinT3-2 et pas NbBacsRemplissage ) et FinT3-1] et pas TapisDéchargementPlein ou FinT3-3 et Autorisation.

*Question 3. (Sur le document réponses 1) Compléter le tableau d'antériorité.* 

*Question 4. (Sur le document réponses 2) Compléter le grafcet de gestion des tâches en insérant la tâche T3-3.* 

*Question 5. (Sur feuille de copie)* 

*Indiquer les avantages de cette solution par rapport à la première.* 

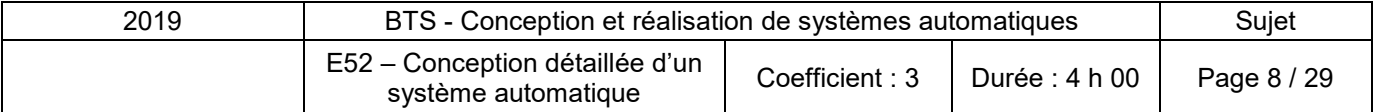

#### **CHOIX D'UNE ARCHITECTURE DE COMMANDE**

La solution de trois tapis est retenue. Elle nécessite 24 entrées « Tout Ou Rien » et 22 sorties « Tout Ou Rien », une réserve de 10% est à prévoir.

Le choix se porte sur un « automate à écran tactile intégré », avec le plus petit module d'affichage de marque « Pro-face », l'ajout de carte, si besoin, nécessite l'utilisation du coupleur CANopen (voir documents ressources 1 à 5).

Chaque moteur de tapis sera muni d'un variateur de vitesse installé en « daisy chain » CANopen (voir document ressources 6).

#### *Question 6. (Sur le document réponses 3)*

*Compléter la structure donnée afin qu'elle corresponde à l'architecture décrite ci-dessus (le matériel manquant sera schématisé et toutes les liaisons réseau nécessaires représentées).* 

#### *Question 7. (Sur le document réponses 3)*

*Compléter le tableau du devis avec la référence du modèle de l'automate et de la tête de station.* 

#### *Question 8. (Sur le document réponses 3)*

*À partir du document ressources 6, compléter le devis de cette architecture de commande. Calculer le coût total de celle-ci.* 

#### **CABLAGE DE L'AUTOMATE PROGRAMMABLE INDUSTRIEL**

Voir documents ressources 1 à 5.

L'automate programmable industriel avec écran retenu, est de marque « Pro-face »

- référence de l'automate : PFXLM4201TADDC
- référence de la tête de station : HTB1C0DM9LP
- référence de l'extension de 16 sorties relais : EXM-DRA16RT.

#### *Question 9. (Sur le document réponses 4)*

*Compléter le schéma de distribution pour l'alimentation 24 VDC de l'automate et la tête de station CANopen. Toutes les sorties à transistor doivent être alimentées.* 

#### *Question 10. (Sur feuille de copie)*

*Calculer la puissance de cette alimentation 24 VDC. Justifier.* 

#### *Question 11. (Sur feuille de copie)*

*À partir du document ressources 7, choisir l'appareillage de protection (donner les références des deux disjoncteurs, primaire et secondaire).* 

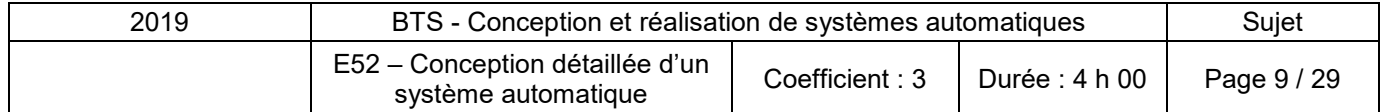

#### *CONCEVOIR L'IMPLANTATION DE L'ECRAN*

Le coffret « pupitre » en métal doit permettre l'intégration de l'automate, son écran, un bornier de 15 bornes avec une réserve de 25% ainsi que d'un bouton d'arrêt d'urgence (voir documents ressources 2, 3 et 8).

#### *Question 12. (Sur feuille de copie)*

*À l'aide du document ressources 9, donner la référence du coffret.* 

#### *Question 13. (Sur feuille de copie)*

*Représenter à l'échelle 1 : 2, la porte du coffret avec la position cotée du trou de fixation de l'écran et celui bouton d'arrêt d'urgence.* 

#### **CONCEVOIR LA FIXATION DU COFFRET « PUPITRE » SUR LE SYSTEME**

Le coffret « pupitre » est fixé sur le bâti du tapis de chargement des bacs vides. Celui-ci est réalisé en assemblage de profilés en alliage d'aluminium de section 40 x 40 (voir document ressources 10).

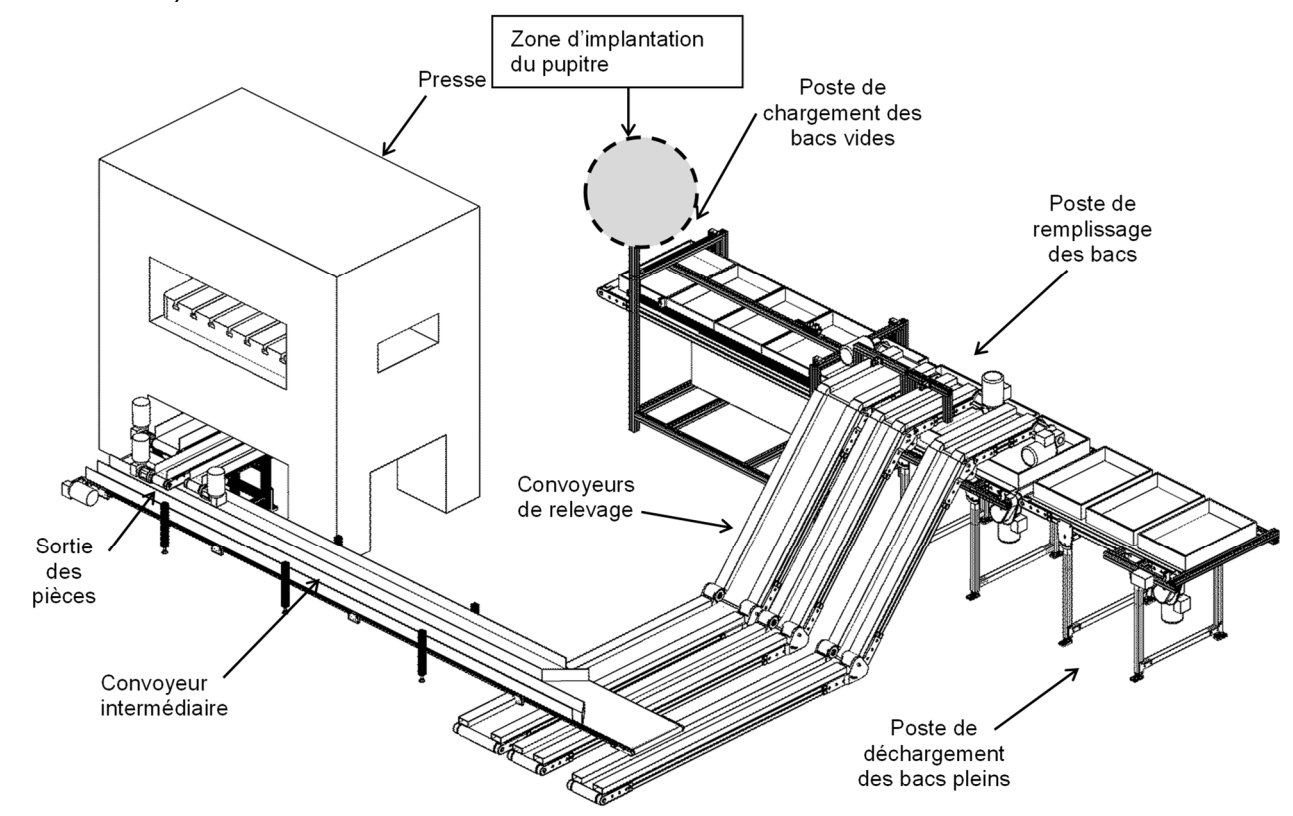

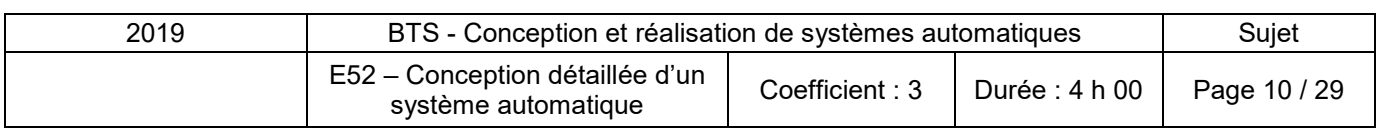

*Question 14. (Sur le document réponses 5)* 

*Compléter le dessin du bâti, en représentant les profilés supplémentaires nécessaires permettant de fixer le coffret « pupitre », sur les deux vues en perspective et éventuellement sur les vues partielles planes.* 

*REMARQUE : La position du coffret « pupitre » est définie et imposée sur le dessin. - Préciser les points de fixation de celui-ci.* 

*- Indiquer les cotes mini et maxi du coffret « pupitre » en hauteur afin de respecter les règles d'ergonomie (voir document ressources 11).* 

#### **CONCEVOIR UN ECRAN POUR LA GESTION DE L'ORDRE DES COULEURS DES BACS**

Afin de faciliter la gestion des bacs de pièces et le suivi qualité, chaque production de ligne de pièces est mise dans un bac de couleur différente (bleu, vert, blanc).

L'opérateur sélectionne l'ordre des couleurs des bacs au moment de la mise en production.

Ci-dessous, l'écran « SélectionCouleurBac »de l'IHM. Les fenêtres (en pointillées) sont programmées pour apparaitre sur l'écran en fonction du besoin.

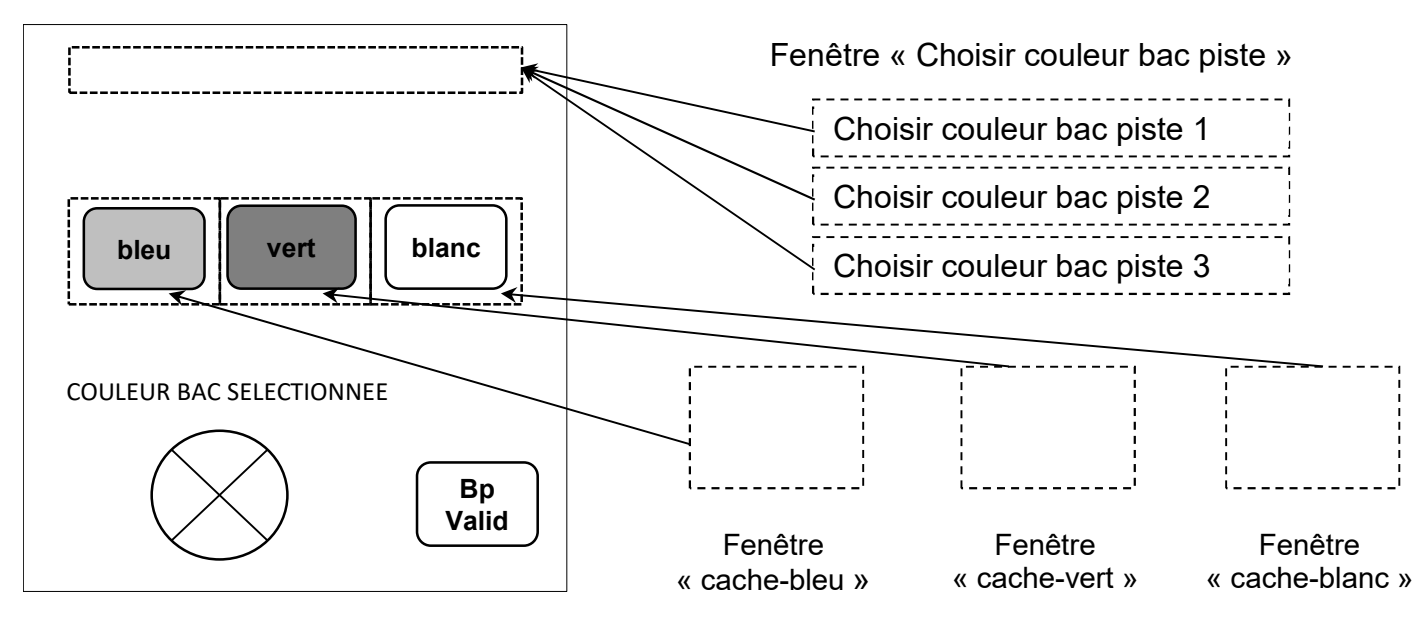

Ecran « SelectionCouleurBac »

La fenêtre « Choisir couleur poste 1 » est affichée. L'opérateur sélectionne une couleur en appuyant sur le bouton tactile correspondant à la couleur désirée (bleu, vert ou blanc). Le voyant « COULEUR BAC SELECTIONNEE » s'allume. L'opérateur valide en appuyant sur le bouton tactile « BpValid », ce qui entraine le positionnement de la fenêtre « Cache Couleur » correspondante qui fait disparaitre ce choix à l'écran, sinon il sélectionne une autre couleur. Lorsque le choix pour le bac piste 1 est terminé, la fenêtre « Choisir couleur poste 2 » s'affiche. Le procédé sera le même pour le poste 3.

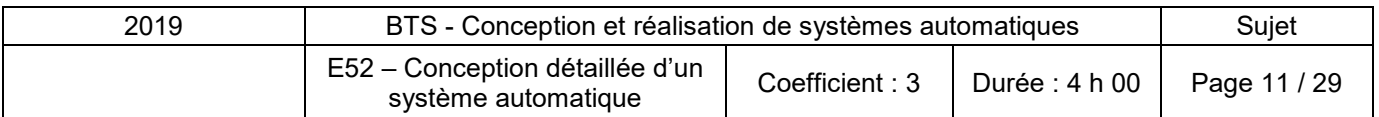

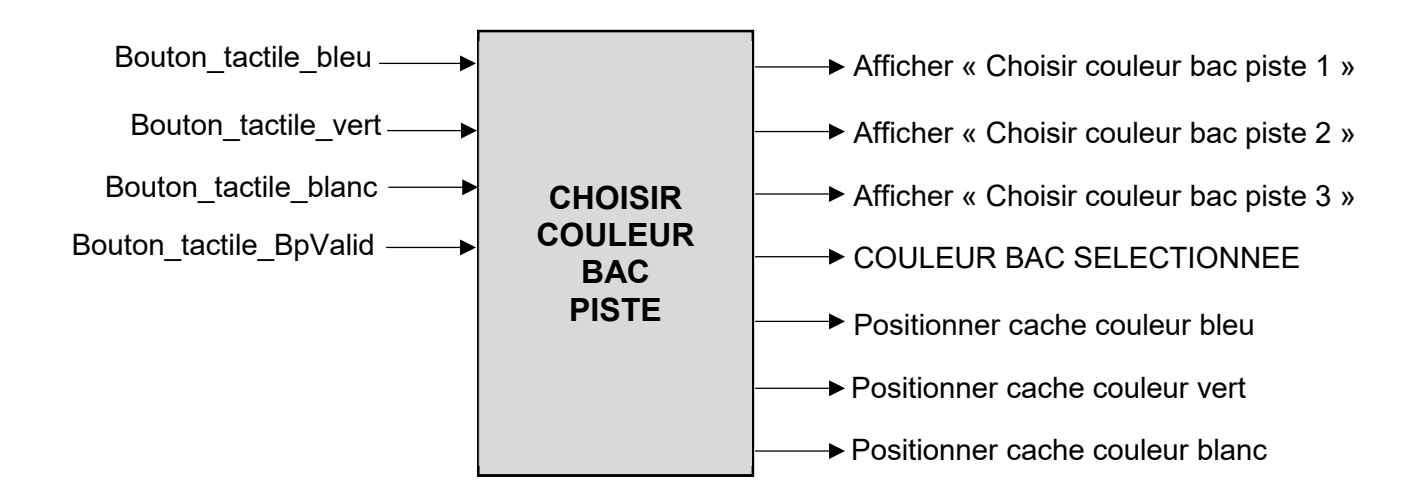

#### *Question 15. (Sur feuille de copie)*

*Élaborer un grafcet permettant de retenir le choix de l'opérateur en gérant l'affichage de l'IHM.* 

#### **CONCEPTION DU NOUVEAU CABLAGE DE LA SECURITE**

La modification du système de convoyage des bacs entraine une nouvelle étude de la sécurité. L'intervention autour d'une presse impose un traitement des risques en catégorie 4 ou SIL3 suivant les normes EN ISO 13849-1 - CEI/EN 62061 et la norme EN61511.

Un bloc de sécurité gère tous les convoyeurs, avec un autocontrôle. Une redondance sur les entrées et les sorties est nécessaire.

*Question 16. (Sur le document réponses 6)* 

*À partir du document ressources 11, compléter le schéma de câblage du bloc de sécurité en intégrant uniquement les éléments suivants :* 

- *un bouton poussoir de réarmement de la machine « BP Réarm » ;*
- *deux boutons coup de poing d'arrêt d'urgence « BP ARU1 » et « BP ARU2 » ;*
- *une coupure de l'alimentation 24 VDC des sorties.*

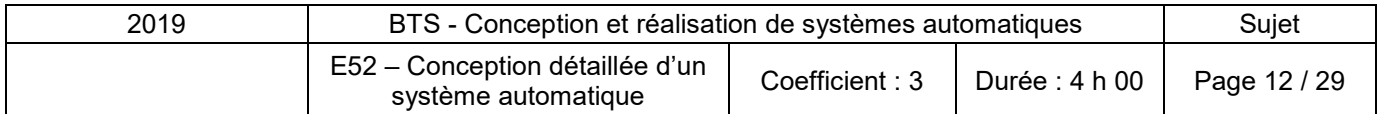

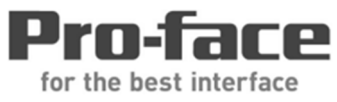

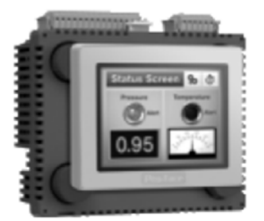

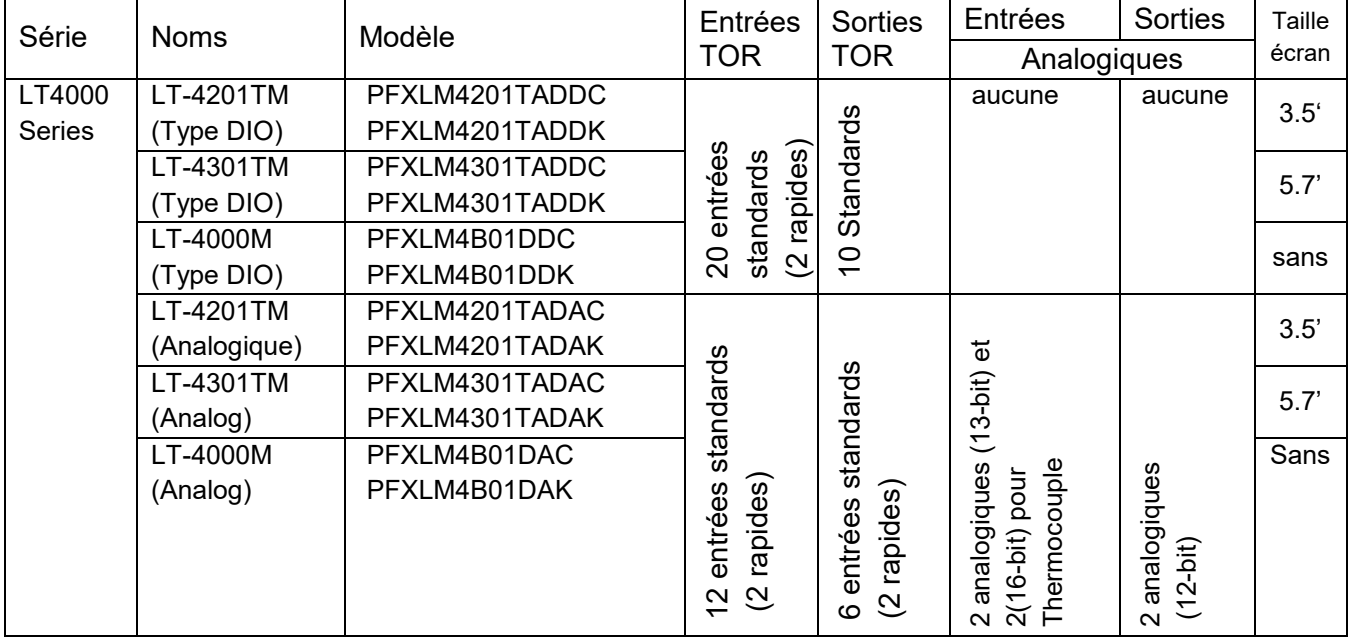

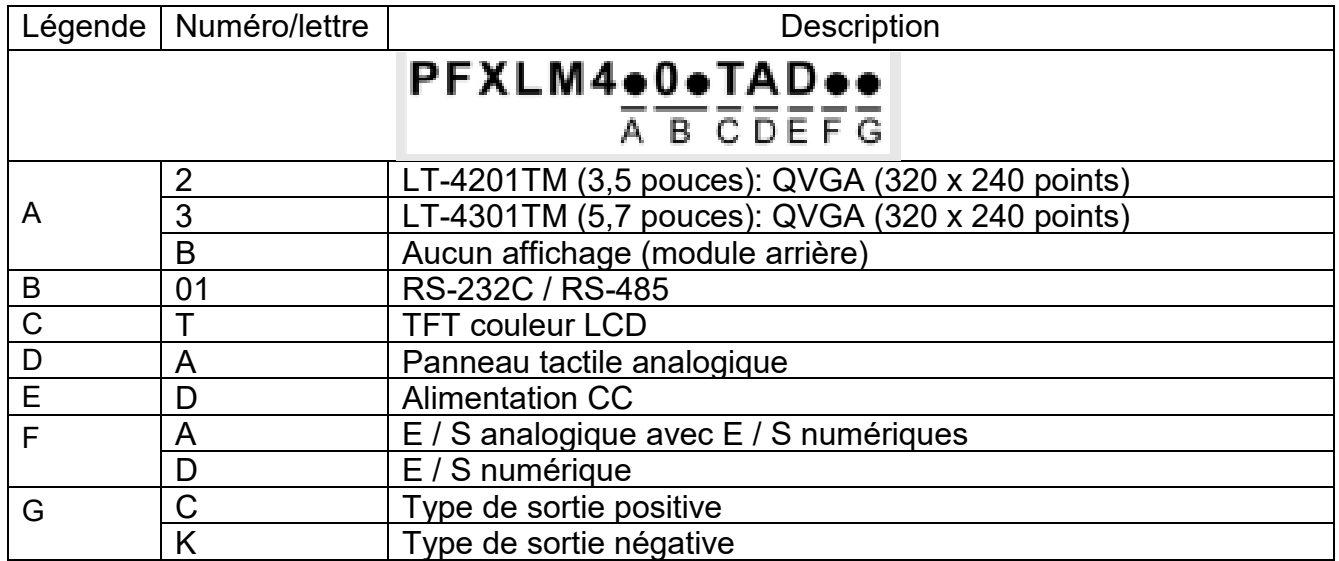

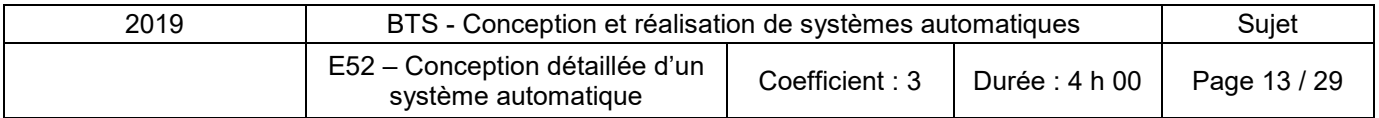

#### **Spécifications générales de l'automate tactile Pro-face**

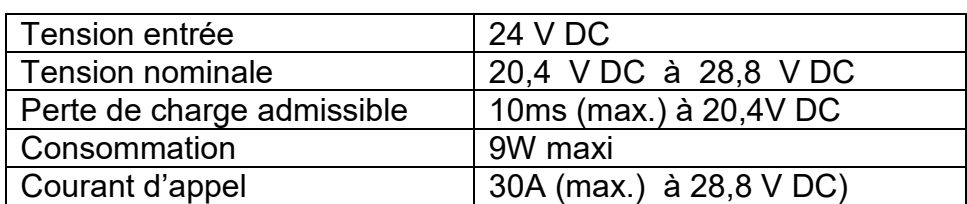

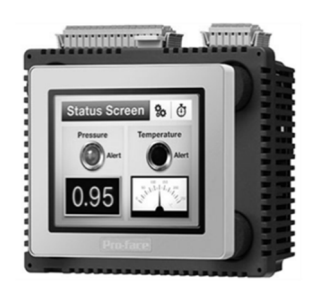

#### **Spécifications des entrées Tout Ou Rien de l'automate tactile Pro-face**

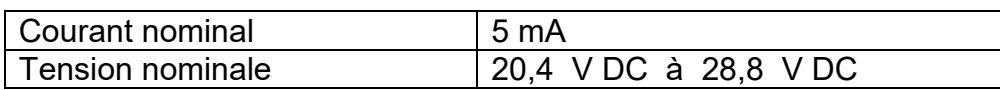

#### **Spécifications des sorties à transistor de l'automate tactile Pro-face**

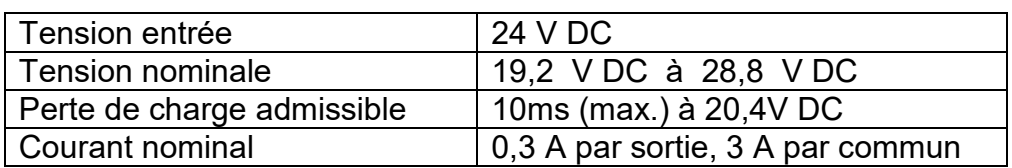

## **Dimensions de l'automate tactile Pro-face**

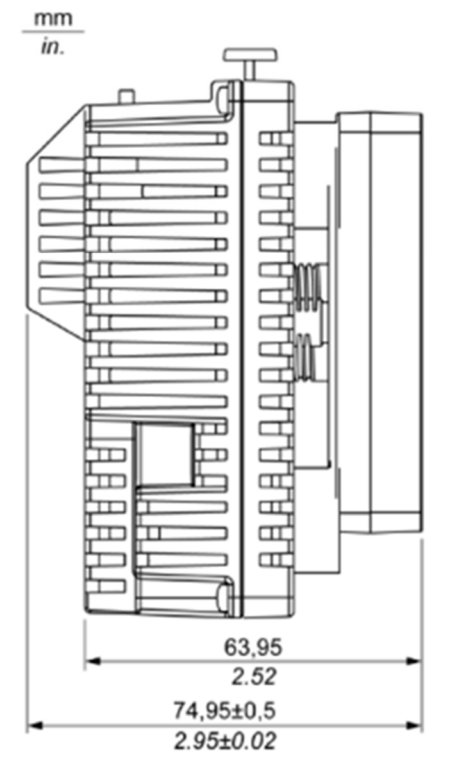

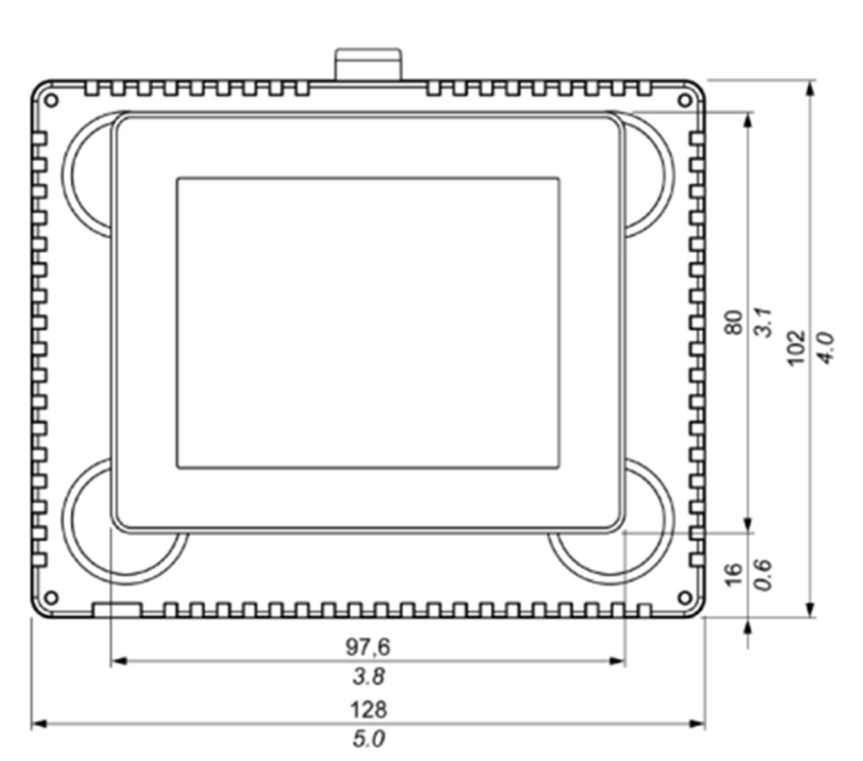

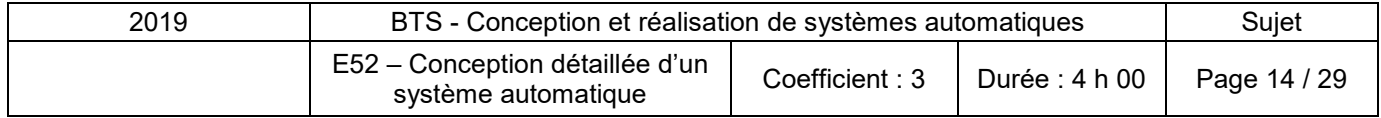

#### **Fixation de l'écran tactile**

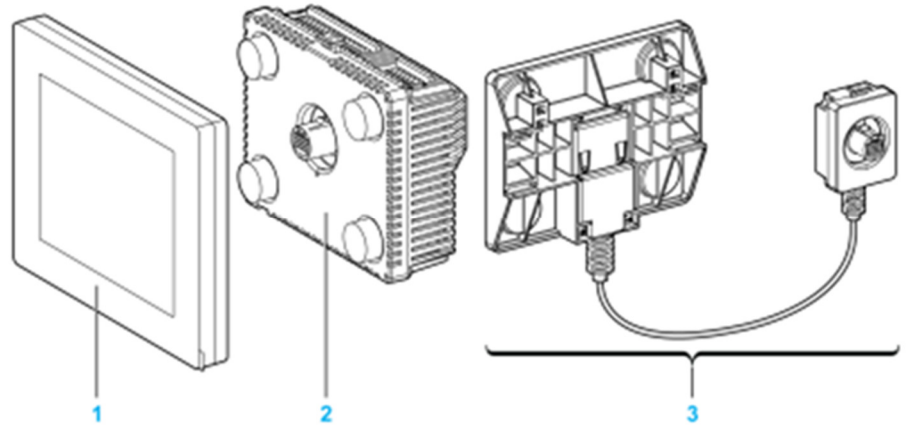

- 1. Module d'affichage
- 2. Module arrière
- 3. Câble de séparation du module d'affichage / du module arrière

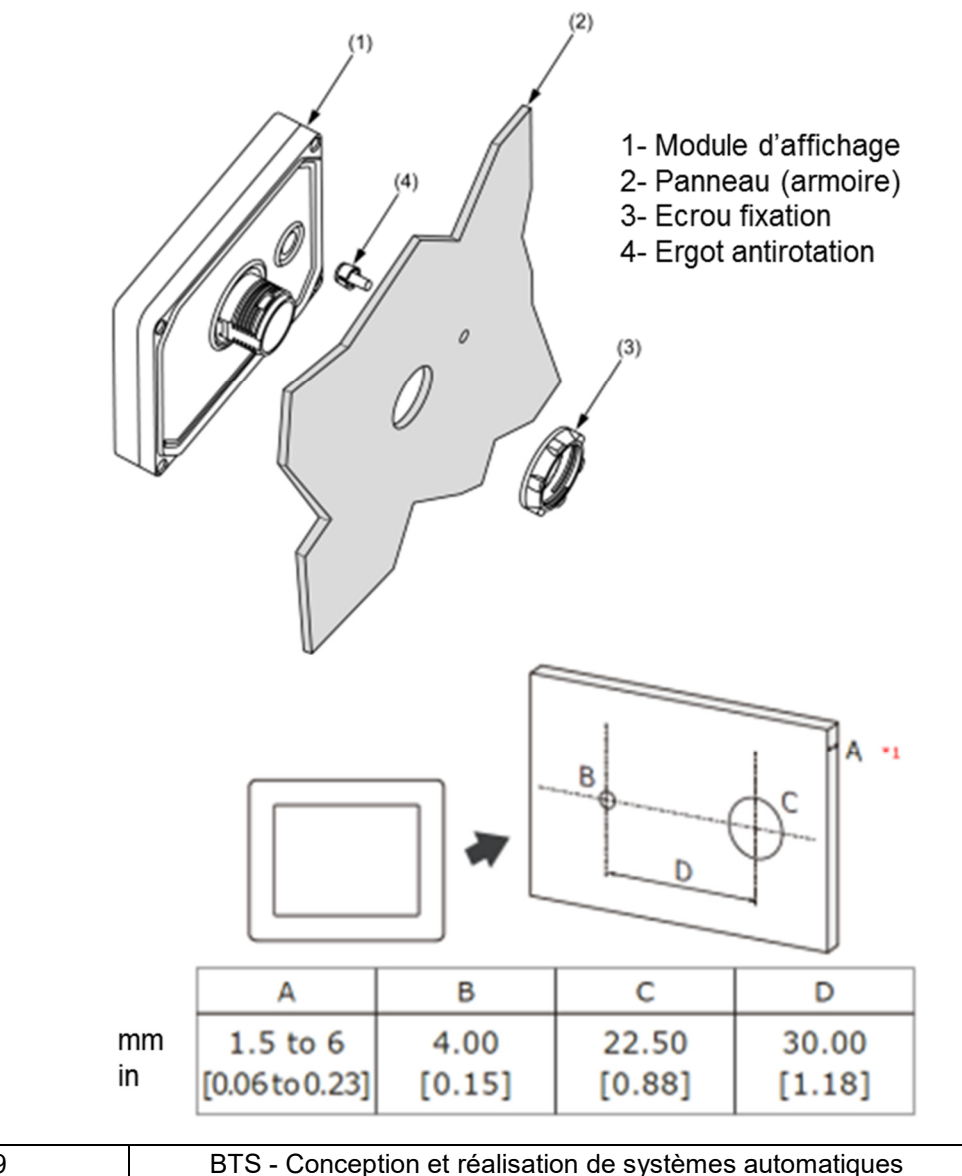

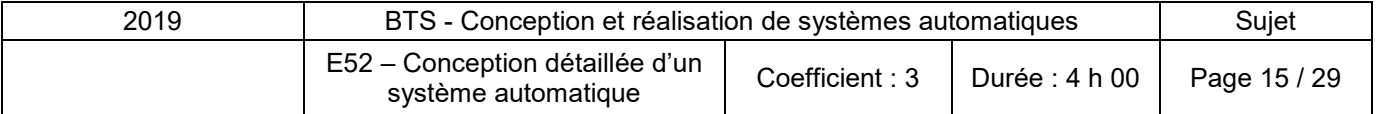

#### **Coupleur CANopenesclave HTB, C0DM9LP, caractéristiques**

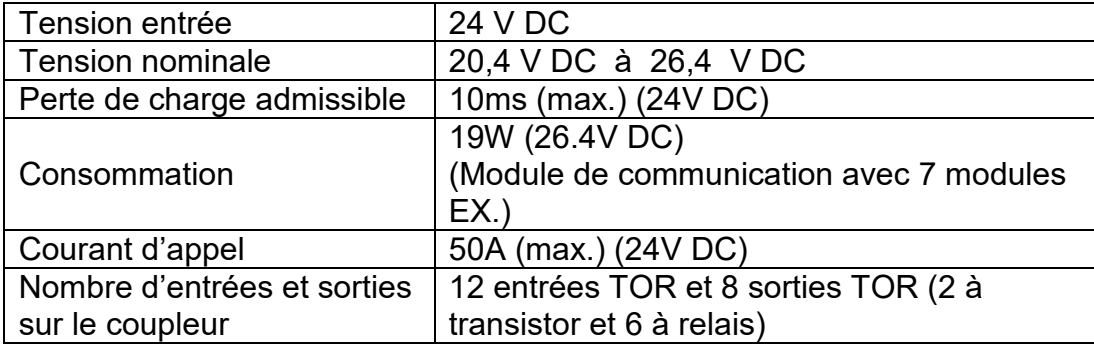

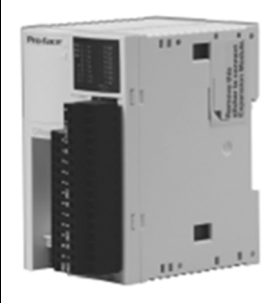

#### **Spécification des entrées du coupleur CANopen**

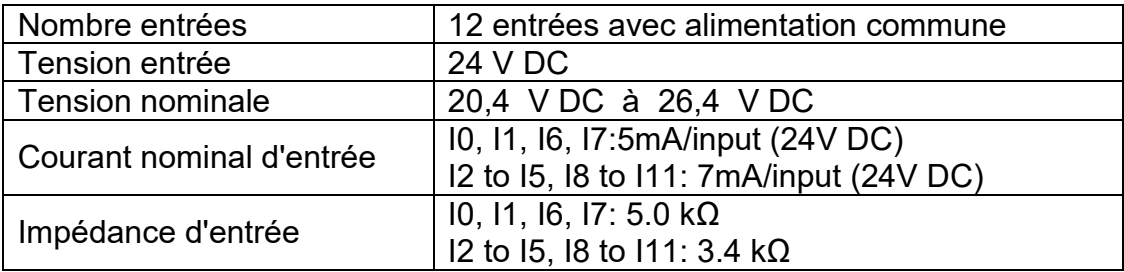

#### **Spécification des sorties à transistor du coupleur CANopen, Q0-Q1**

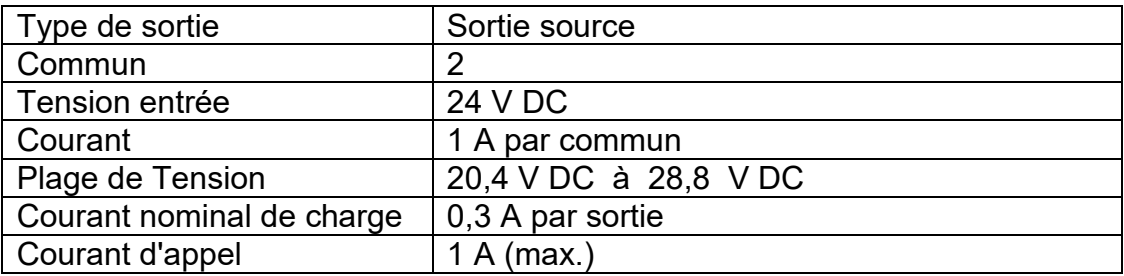

#### **Spécification des sorties à relais du coupleur CANopen, Q2 à Q7**

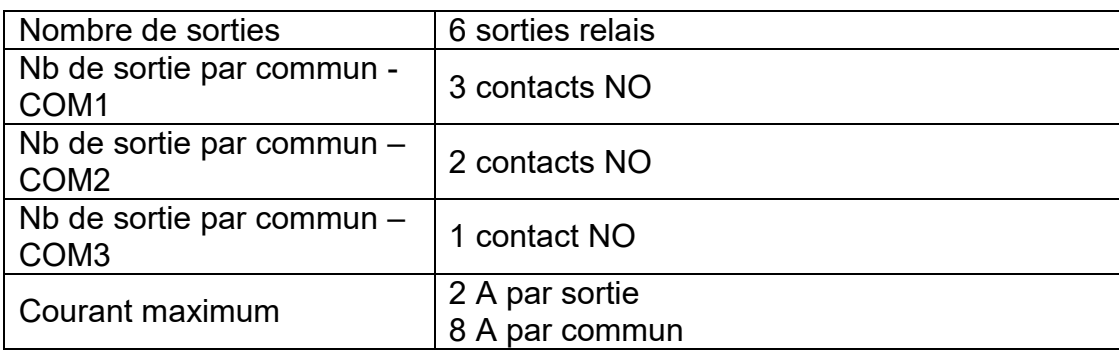

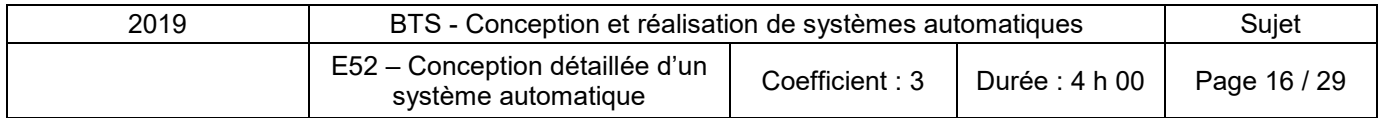

#### **Extension CANopen Modules d'entrées et sorties standards**

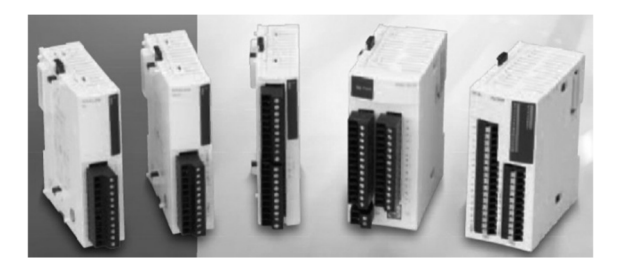

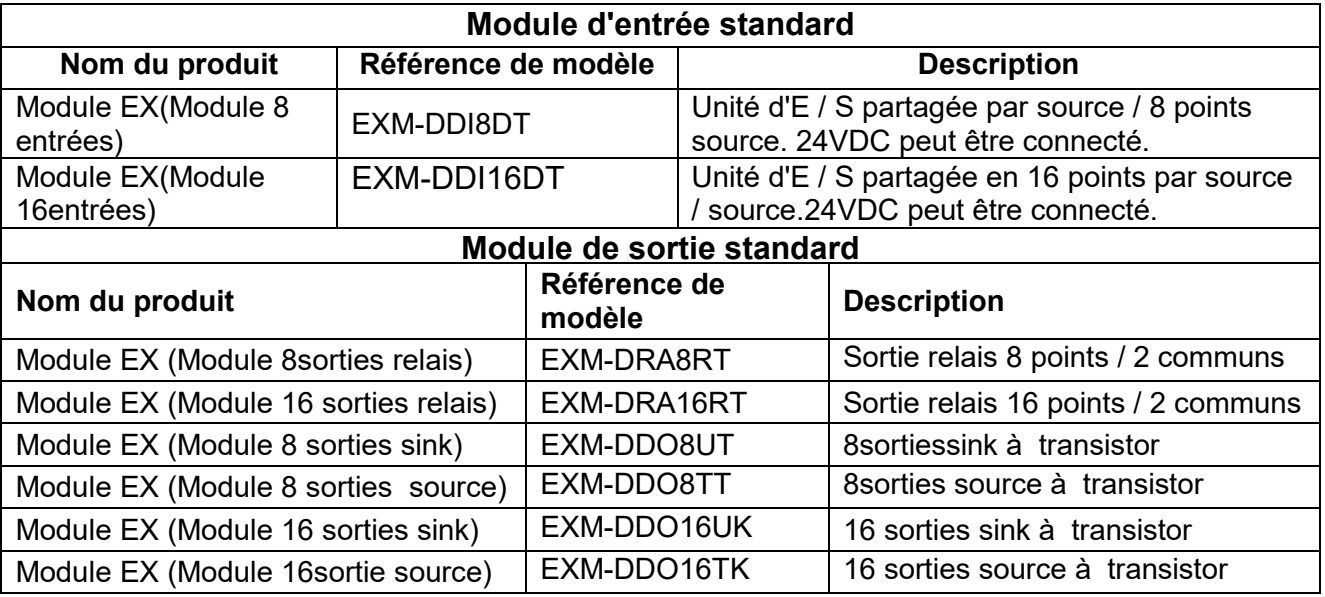

#### **Extension CANopenEXM-DRA 16RT, caractéristiques**

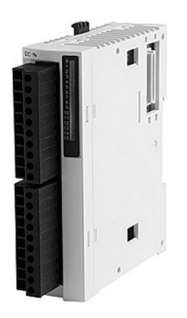

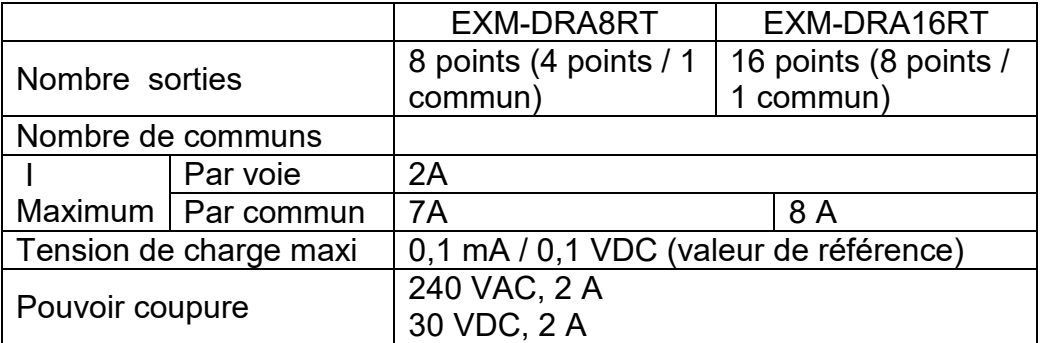

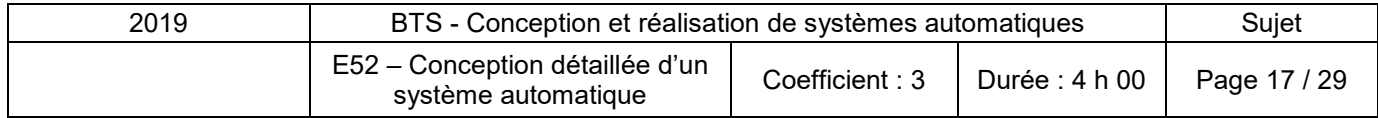

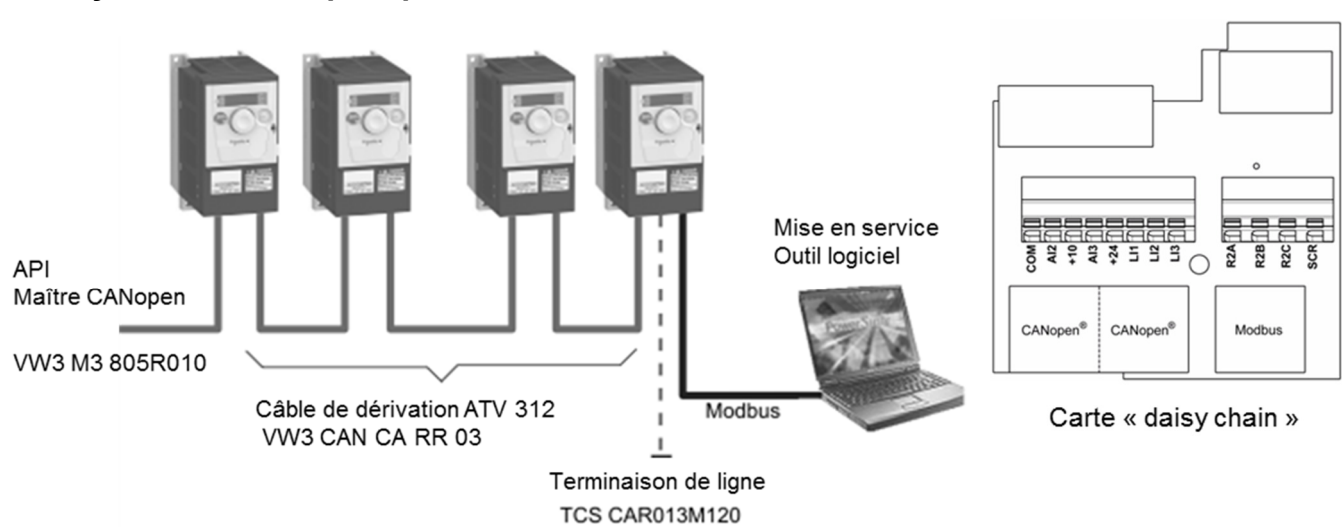

#### **« Daisy chain » CANopen pour variateur de vitesse**

Une carte option daisychain (référence: VW3 A31208, fournie séparément) est composée de deux connecteurs RJ45 permettant la création d'un connecteur CANopen..

Coût du matériel

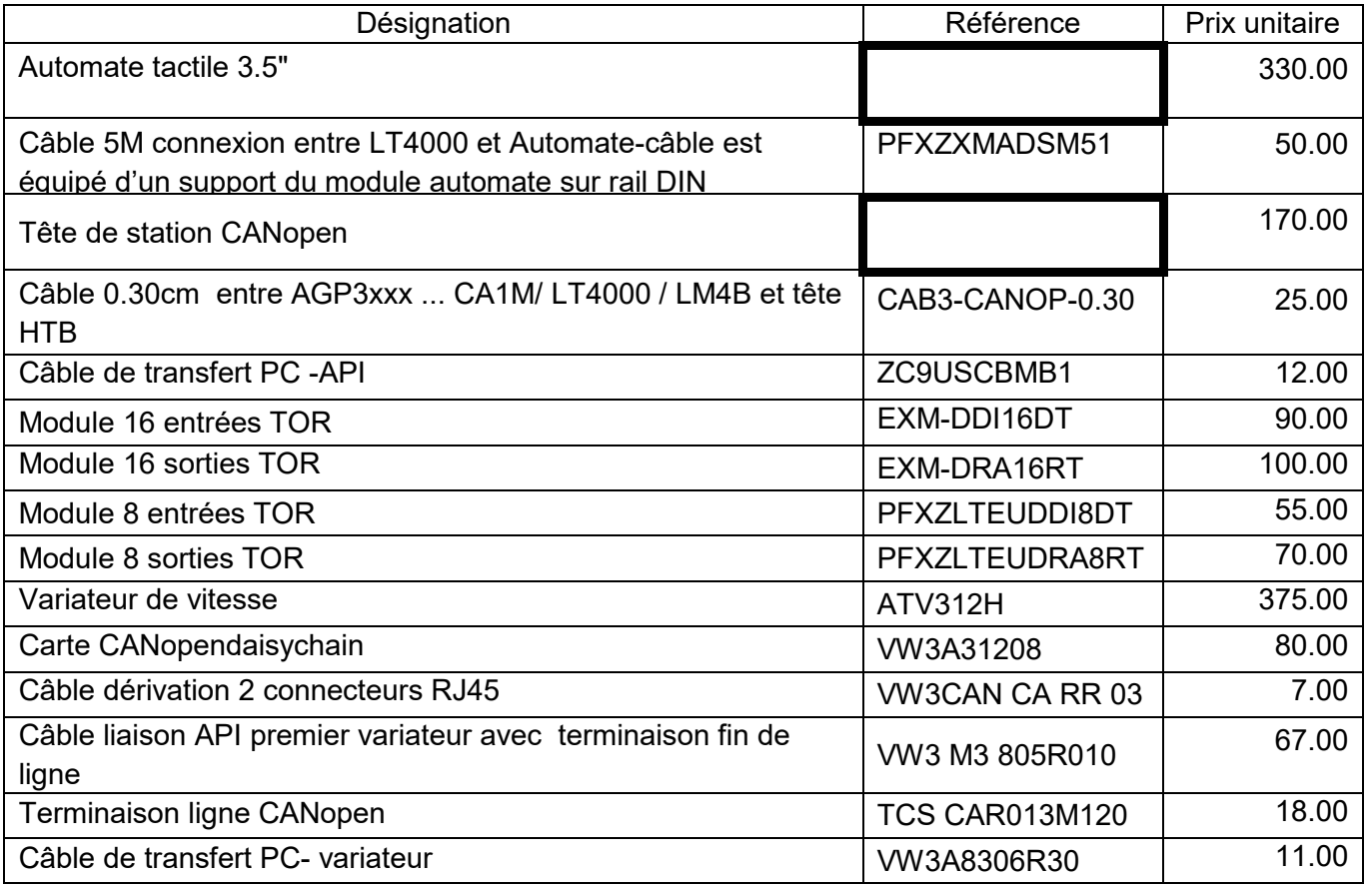

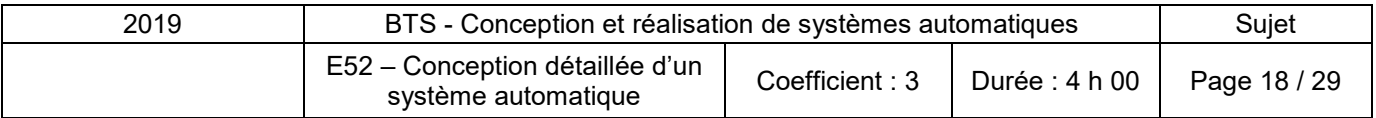

Disjoncteurs avec seuil de déclenchement magnétique : 12 à 16 In

#### Disjoncteurs magnéto-thermiques TeSys GB2 pour circuits de contrôle des équipements industriels

#### **Unipolaires** Courant thermique<br>conventionnel Courant de<br>déclenchement Vente par<br>quantité Référence<br>unitaire assigné Ith (1) magnétique Id ± 20 % indivisible  $\overline{A}$  $\overline{A}$  $0,5$  $6,6$  $\overline{\epsilon}$ GB2CB05  $\overline{14}$ GB2CB06  $\overline{6}$  $\mathbf{1}$  $\overline{2}$ 26  $_{\rm 6}$ GB2CB07  $\overline{3}$  $\overline{40}$  $\overline{6}$ GB2CB08  $\overline{4}$  $\overline{52}$  $\overline{6}$ GB2CB09  $66$ GB2CB10 5 6  $\overline{6}$  $\overline{83}$  $\overline{6}$ **GB2CB12**  $\overline{\mathbf{s}}$  $\overline{108}$  $\overline{\epsilon}$ **GB2CB14** 138 **GB2CB16**  $10$  $\overline{6}$ 12 165 6 **GB2CB20**  $\overline{16}$ 220  $_{\rm 6}$ **GB2CB21**  $\overline{20}$ 270  $\overline{6}$ **GB2CB22** Unipolaires + neutre **Courant thermique** Courant de Vente par Référence conventionnel déclenchement quantité unitaire assigné Ith<sup>(1)</sup> magnétique Id ± 20 % indivisible  $\overline{A}$  $\overline{A}$ GB2CD05  $0, 5$  $6,6$  $_{\rm 6}$ GB2CD06  $\mathbf{1}$ 14 6  $\overline{2}$  $\overline{28}$  $\overline{6}$ GB2CD07  $\overline{3}$  $\overline{40}$  $\overline{\epsilon}$ **GB2CD08** GB2CD09  $\overline{52}$  $\overline{\epsilon}$ 4 GB2CD10  $\overline{5}$  $66$  $\overline{6}$  $\overline{a}$  $83$  $\overline{6}$ **GB2CD12**  $\overline{\mathbf{8}}$  $108$  $\overline{6}$ **GB2CD14** 138 GB2CD16  $10$  $\beta$  $\overline{12}$ 165  $\epsilon$ **GB2CD20**  $\overline{16}$ 220  $\overline{\mathbf{e}}$ GB2CD21 **GB2CD22**  $\overline{20}$ 270  $\overline{6}$ **Bipolaires Courant thermique** Courant de Vente par Référence conventionnel<br>assigné lth $^{\scriptscriptstyle{(1)}}$ déclenchement quantité unitaire magnétique Id ± 20 % indivisible  $\overline{A}$  $\overline{A}$  $0, 5$ 6.6 3 GB2DB05  $\overline{14}$ **GB2DB06**  $\mathbf{1}$  $\overline{2}$  $\overline{26}$ GB2DB07 GB2DB08  $\overline{3}$  $40$ 50 **GB2DB09** 4 3 5 66  $\overline{3}$ **GB2DB10**  $\overline{6}$ 83 **GB2DB12** 108 GB2DB14 8  $\overline{3}$  $\overline{10}$ 138  $\overline{3}$ **GB2DB16**  $\frac{12}{2}$ 165 **GB2DB20**  $16$ 220 **GB2DB21**

3

3

**GB2DB22** 

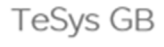

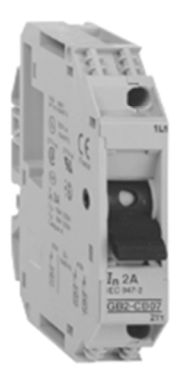

GB2 CBee

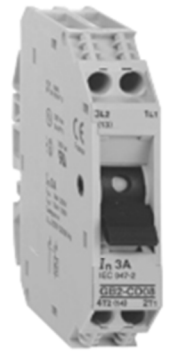

GB<sub>2</sub> CDee

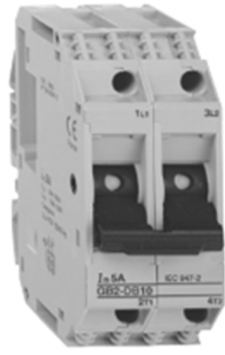

20

GB2DBee

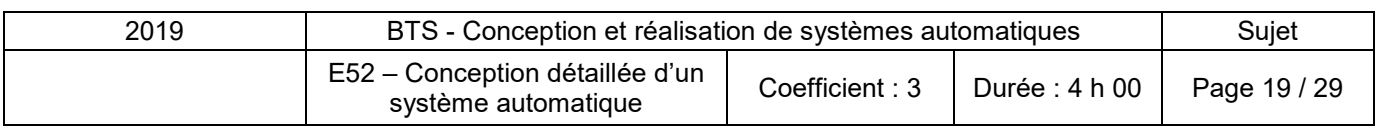

270

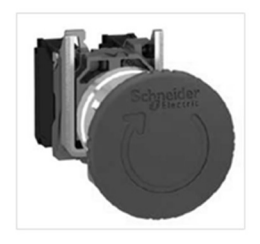

#### **XB4BS84441**

Harmony arrêt d'urgence rouge Ø22- tête Ø 40 tourner pour déverrouiller

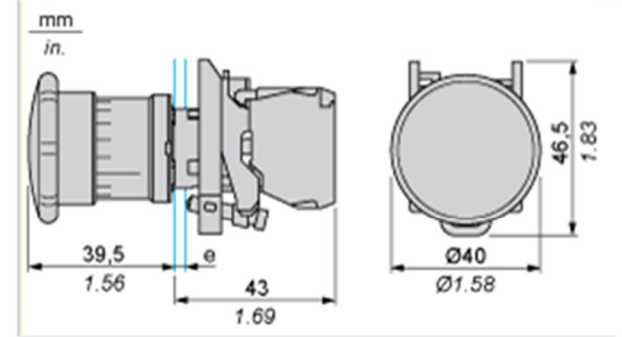

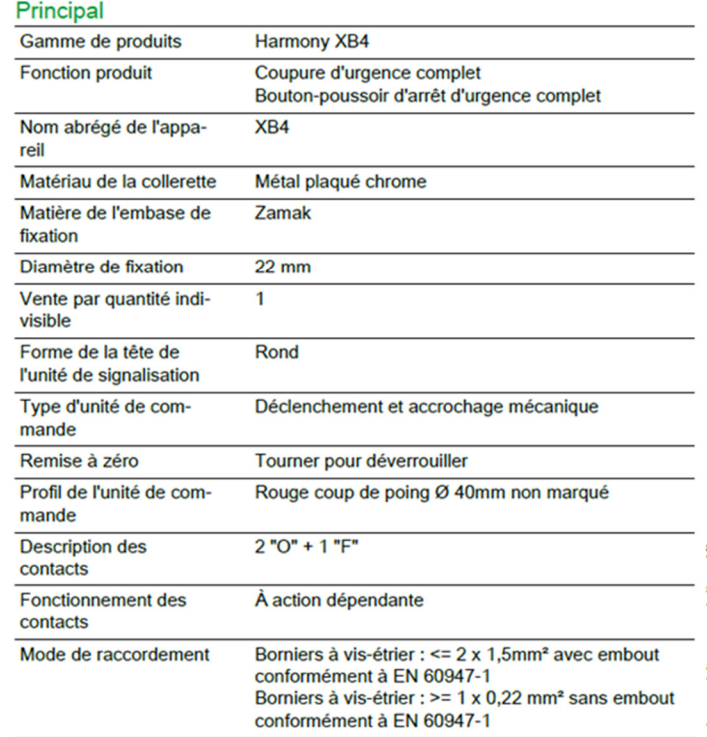

#### Bloc de jonction à vis

Les blocs de jonction Viking 3 assurent la liaison électrique entre 2<br>conducteurs cuivre souples ou rigides.

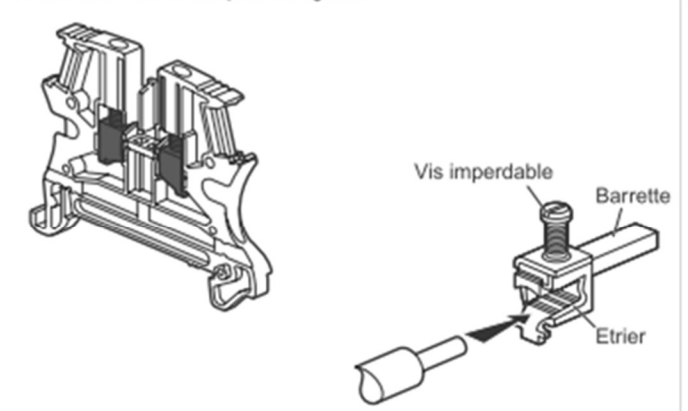

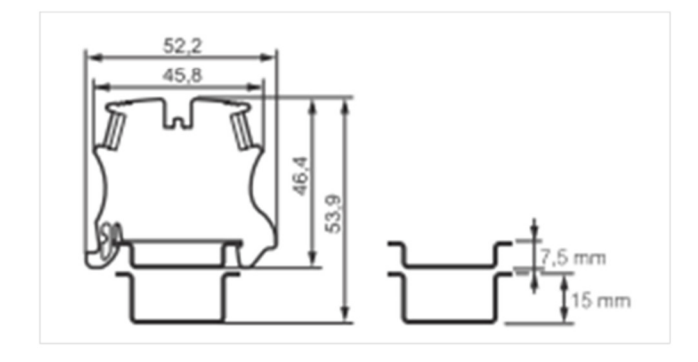

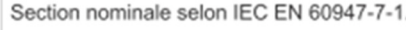

2.1 Blocs 1 jonction - 1 entrée/1 sortie

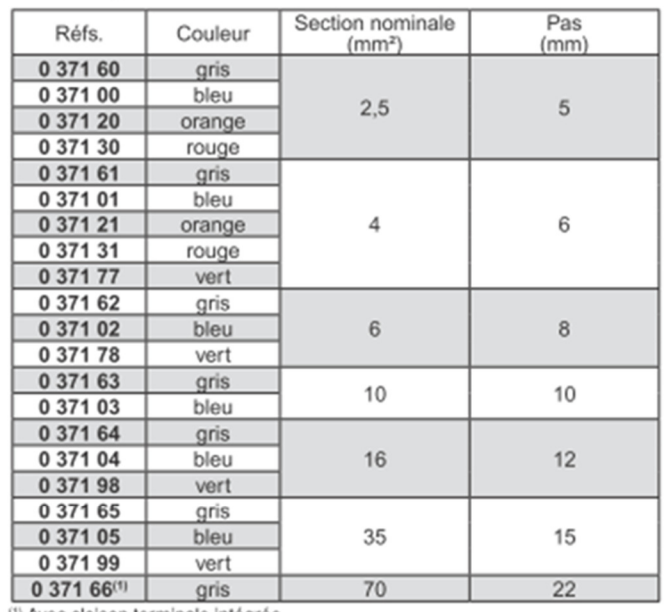

<sup>(1)</sup> Avec cloison terminale intégrée.

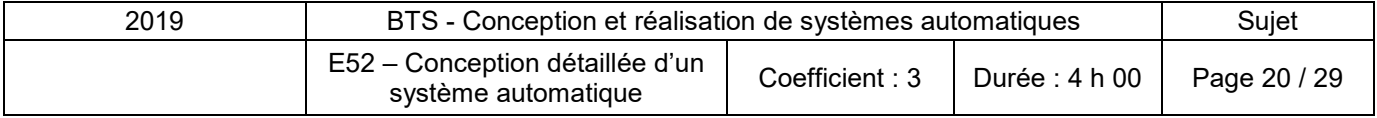

#### **Coffrets**

### L'il legrand®

#### **Coffrets Atlantic**

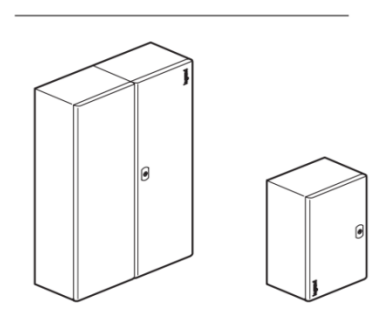

Coffrets métalliques en acier revêtu polyester texturé, épaisseur 80 µm.

- **· RAL 7035**
- . IP 55 (2 portes), IP 66 (1 porte) selon la norme IEC EN 62262 (EN 50102).
- $\cdot$  IK 10
- Agréments cull us usted, Nema 4x (1 porte), Nema 12 (2 portes), CSA, Bureau Veritas, TÜV et GÖST.
- Hauteurs (mm): 300/400/500/600/700/800/1000/1200.
- · Largeurs (mm): 200/300/400/500/600/800/1000/1200.
- · Profondeurs (mm): 160/200/250/300/400.
- · Dimensions : verticales, carrées, horizontales.
- Portes réversibles. Charnières et axes avec traitement anti-corrosion haute performance.
- Verrou double barre.
- · Fixation directe des équipements en fond de coffret (autocentrage des équipements).
- · Réglage optionnel des équipements à partir de haut. 600 mm x larg. 600 mm.
- . Plaque d'ajour basse avec fixation symétrique sauf réf. 0 355 00/09.
- · Protection renforcée avec toit.
- Fixation des coffrets par pattes, sur socle ou sur chaise.
- · Joint polyuréthane.
- · Porte vitrée avec regard en verre trempé teinté.

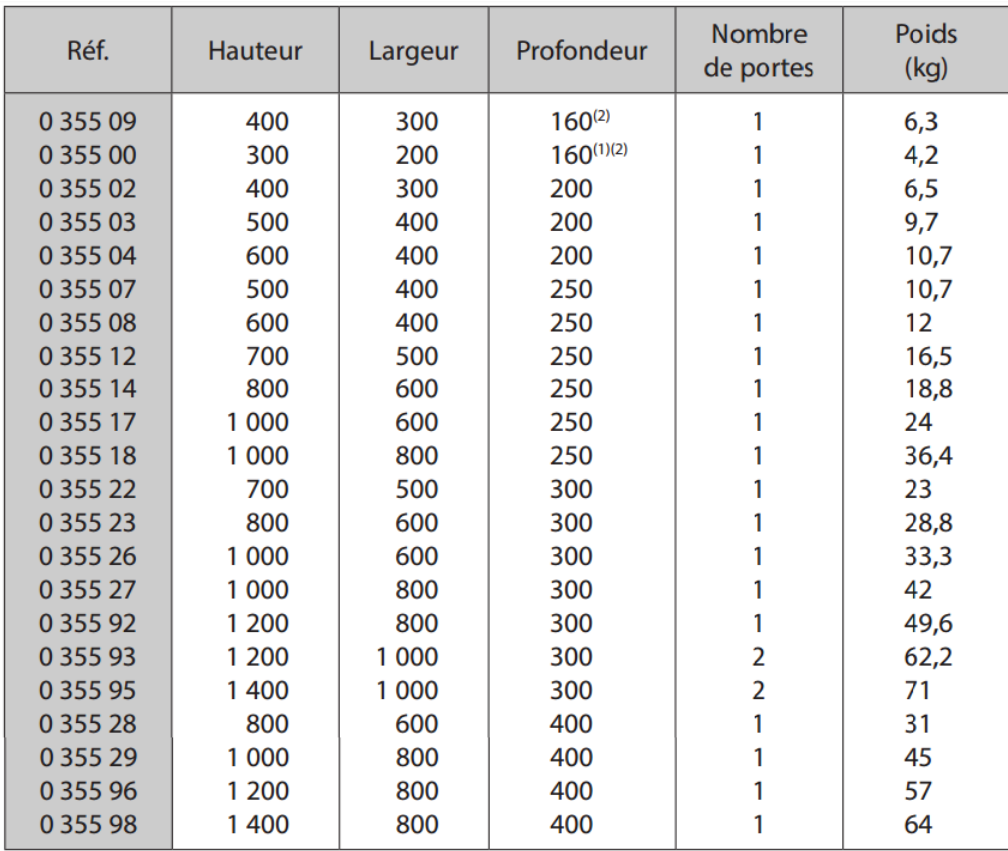

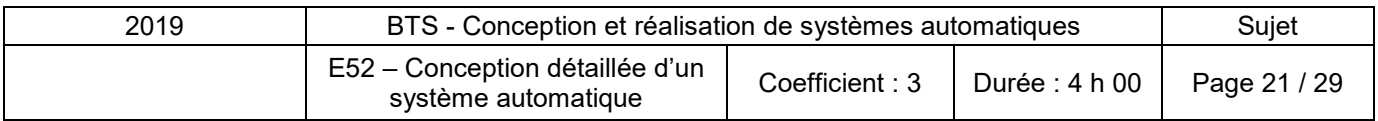

#### **Profilé**

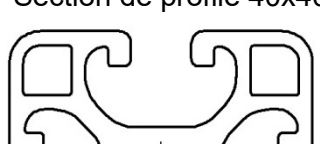

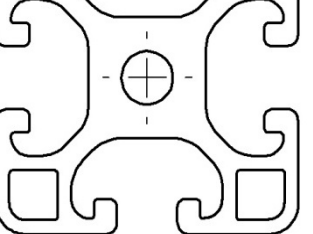

Section de profilé 40x40 Écrou pour profilé V8 St M… (Existe en M4, M5, M6 et M8)

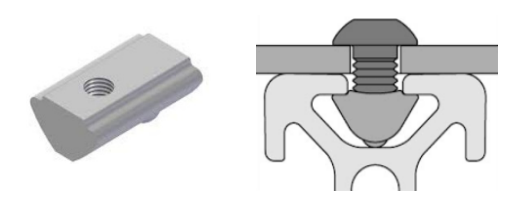

#### **Fixation du coffret**

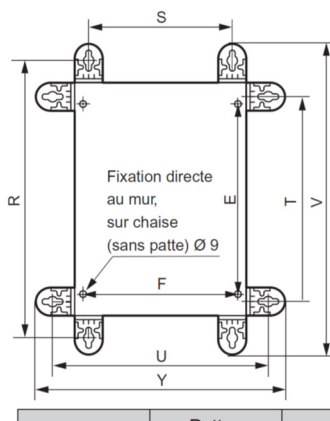

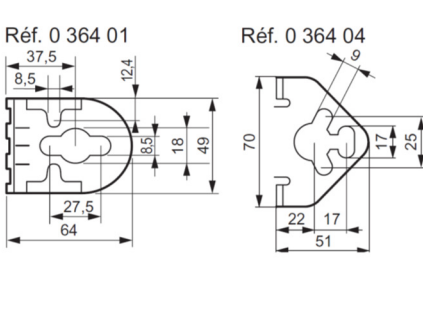

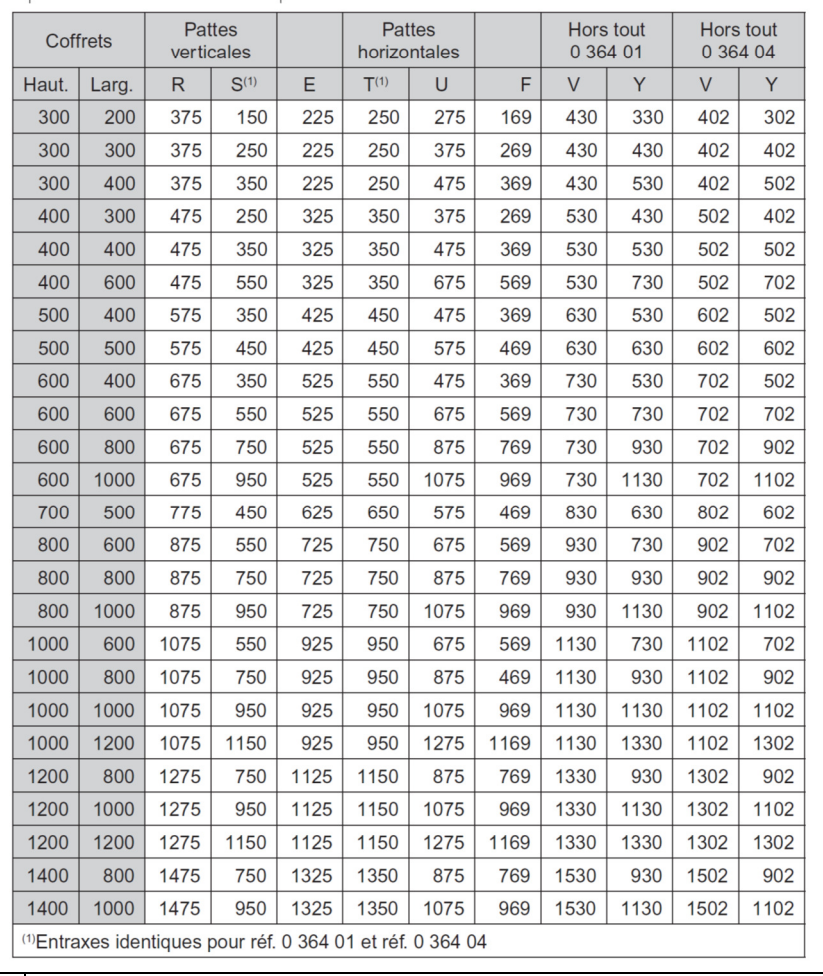

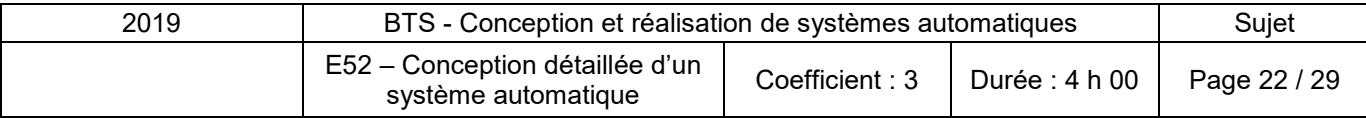

#### **Règle d'ergonomie**

#### Document INRS

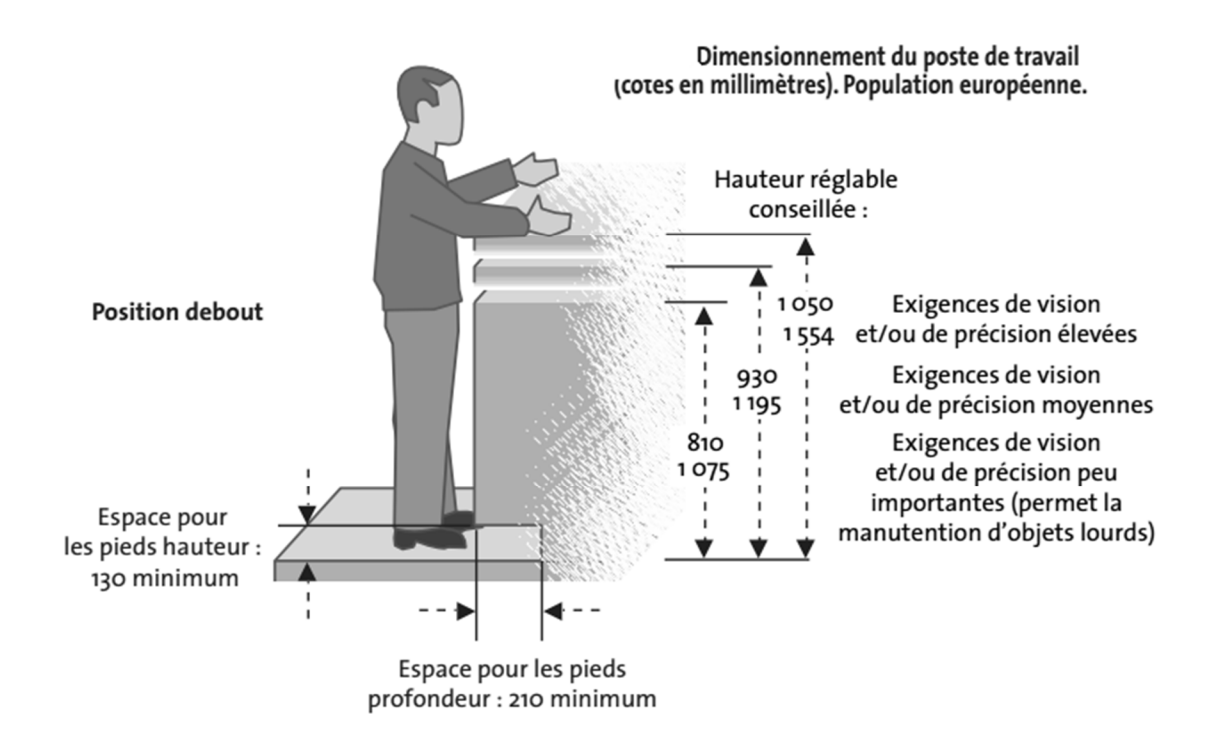

#### **Solutions d'automatisme de sécurité**

Module de sécurité Preventa type XPS AF pour surveillance d'Arrêt d'urgence et d'interrupteurs

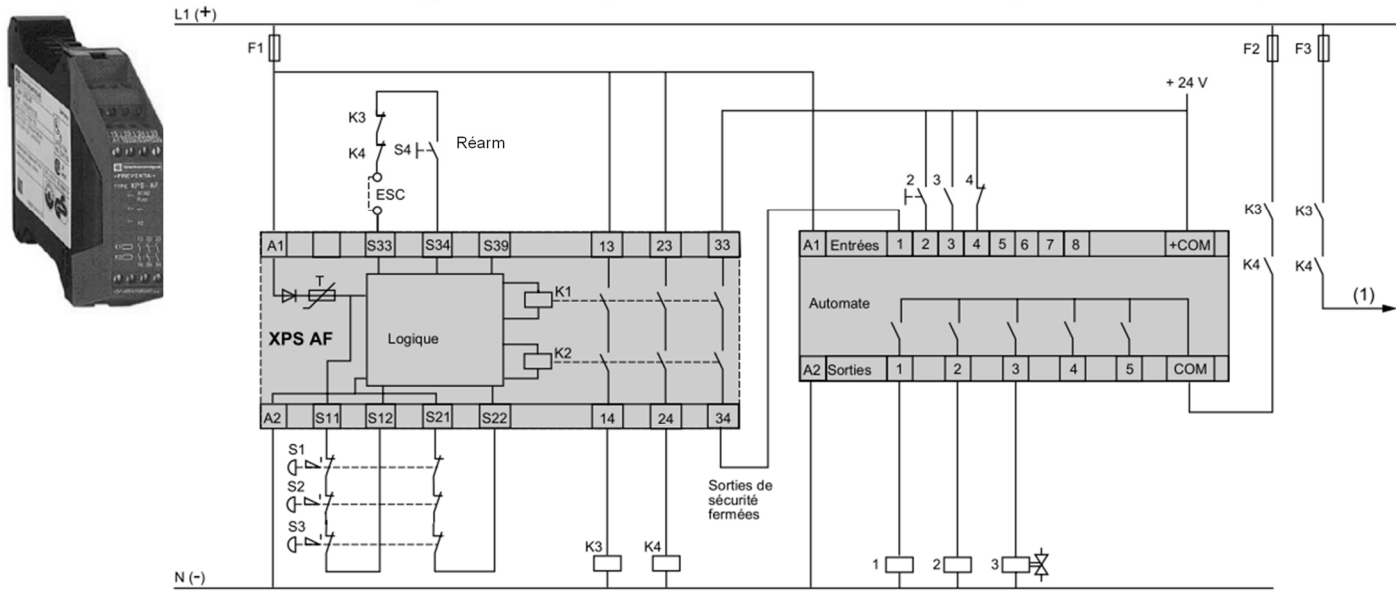

ESC : Conditions de démarrage externes

(1) Autres circuits pilotés par le module XPS AF

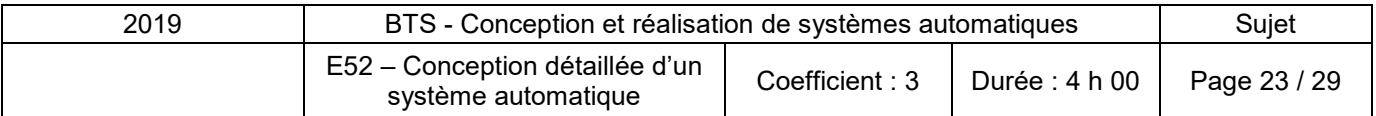

### **Document réponses 1**

#### **Question 3**

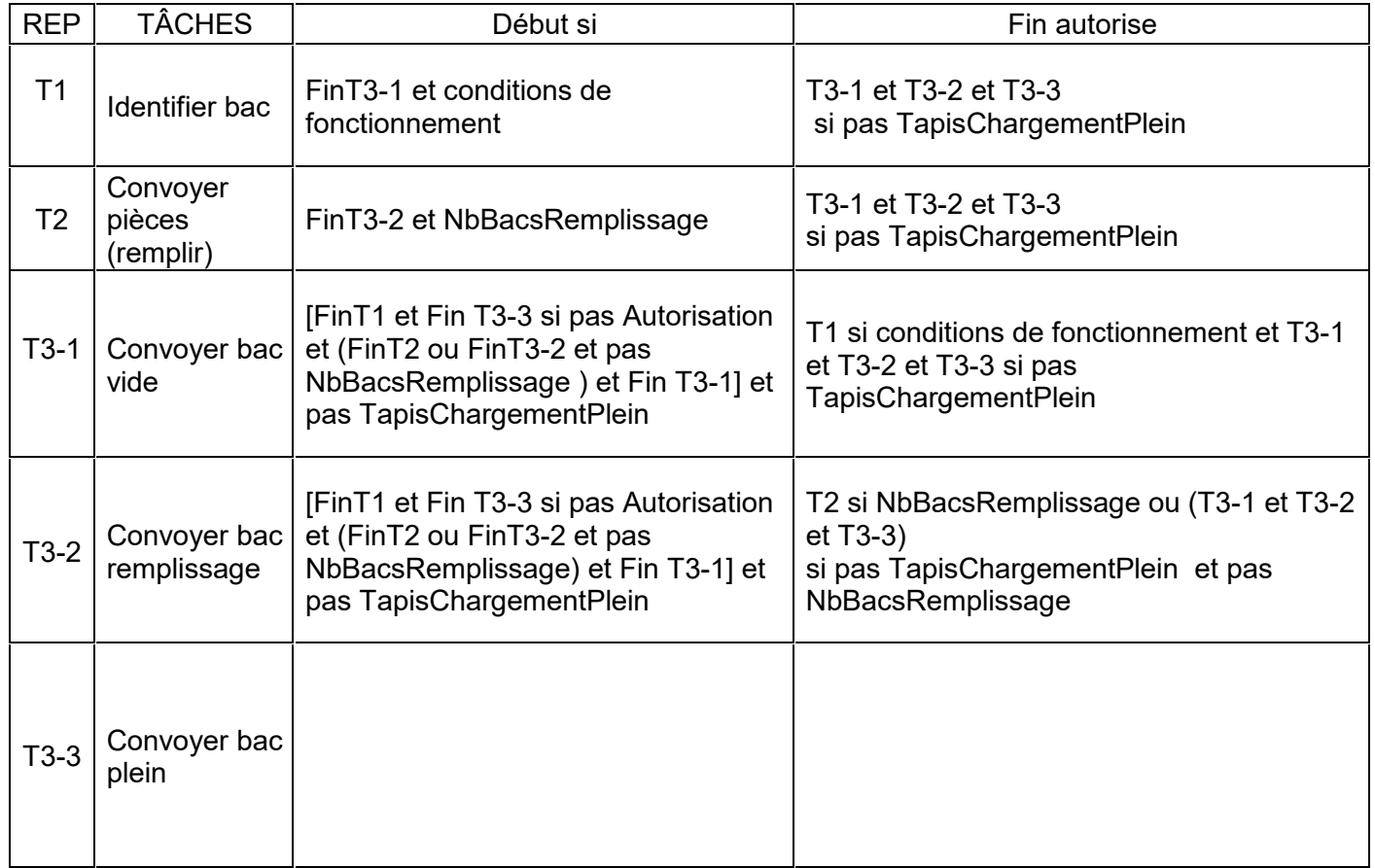

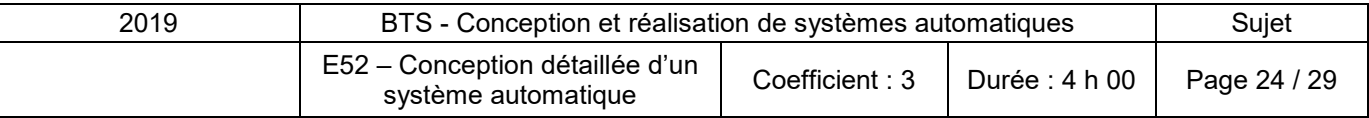

#### **Question 4**

### **Document réponses 2**

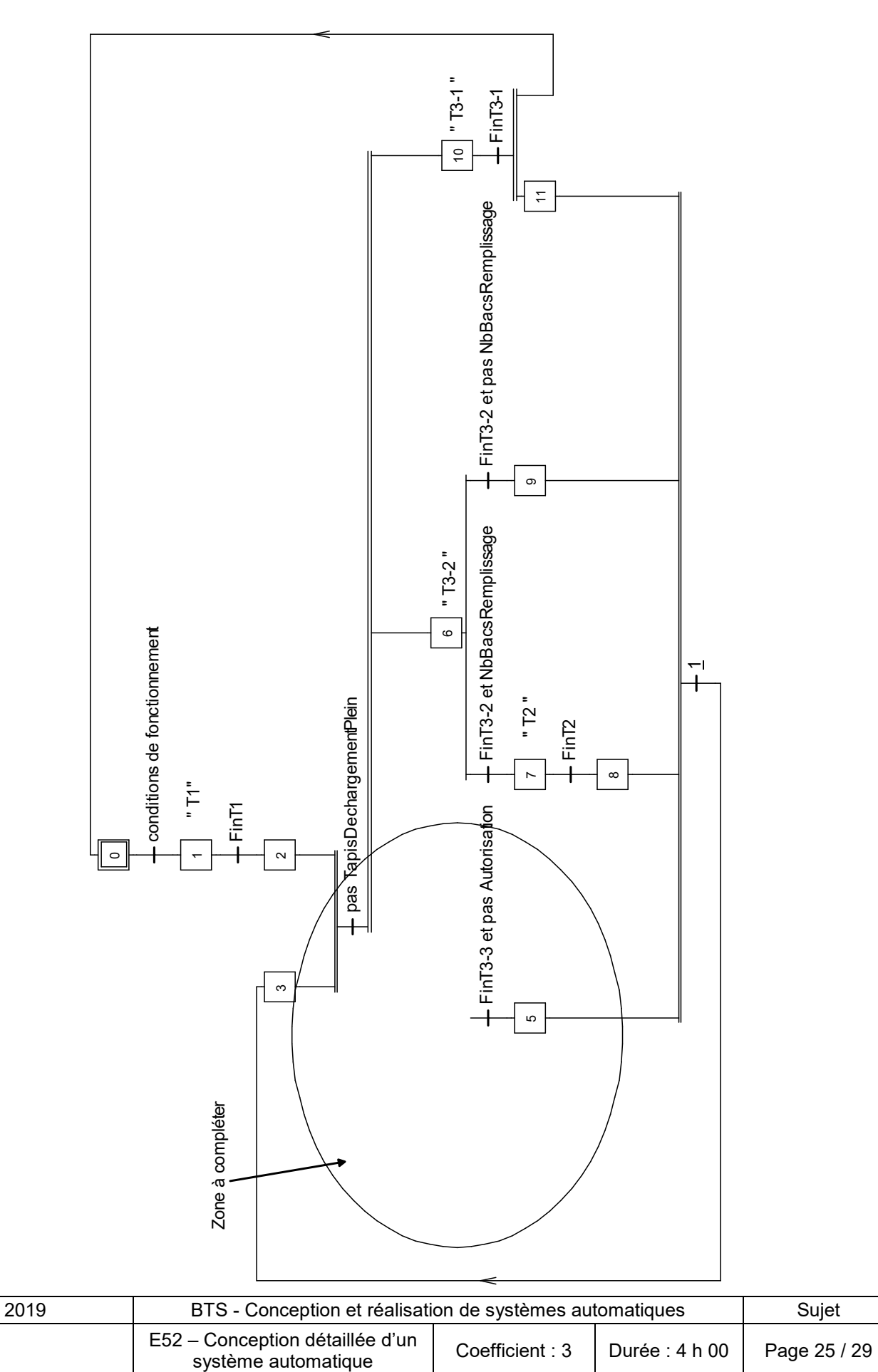

### **Document réponses 3**

#### **Question 6**

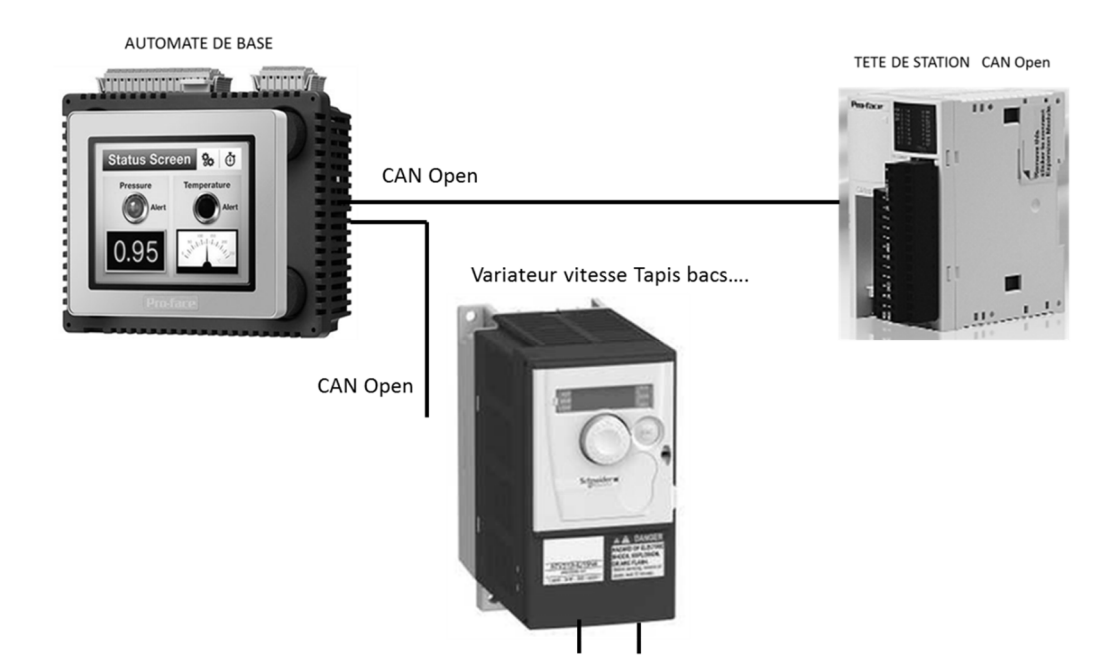

#### **Questions 7 et 8**

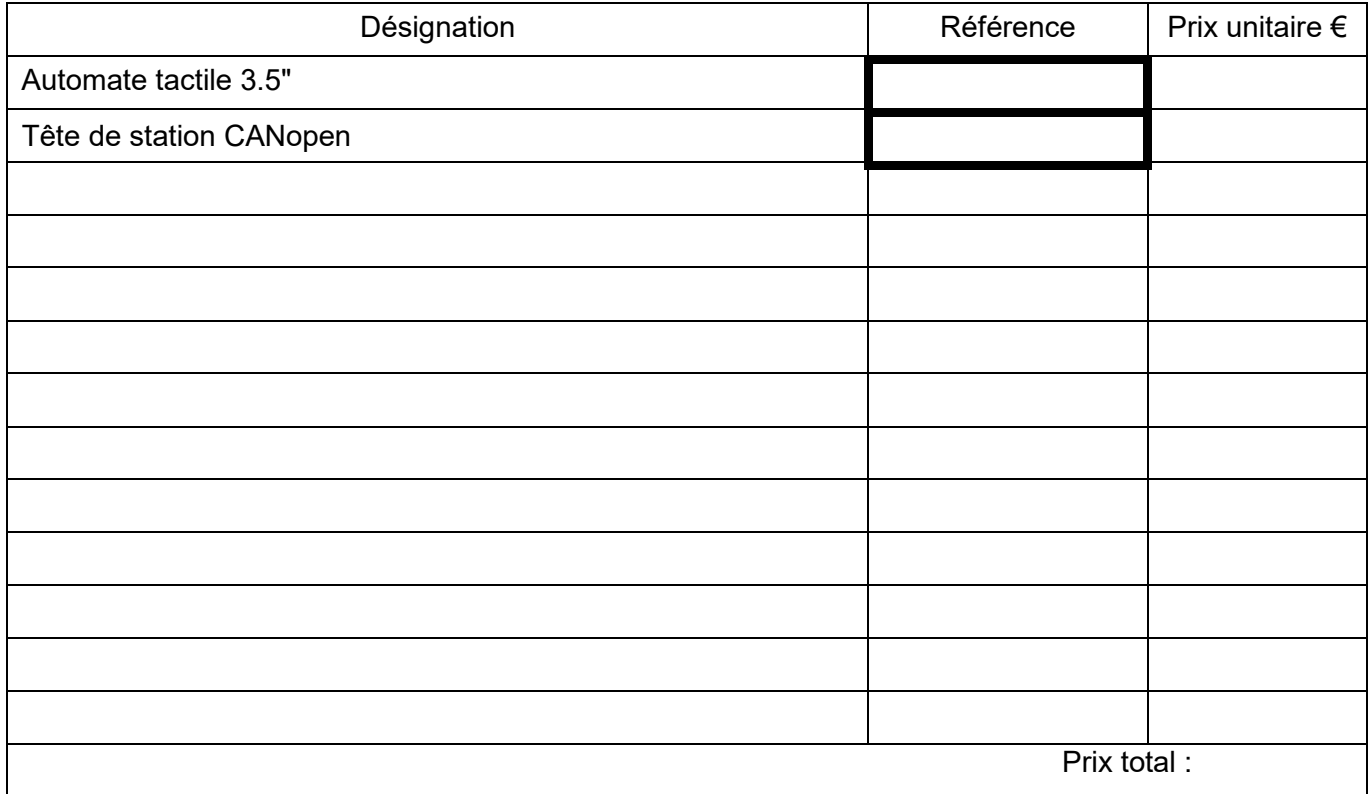

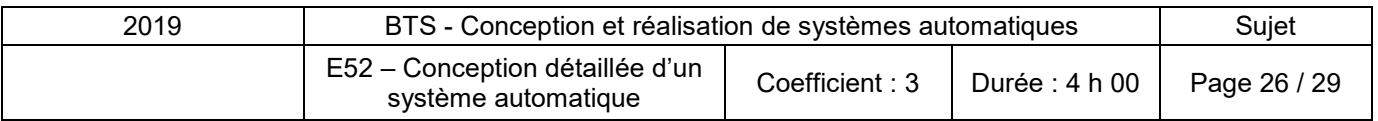

### **Document réponses 4**

#### **Question 9**

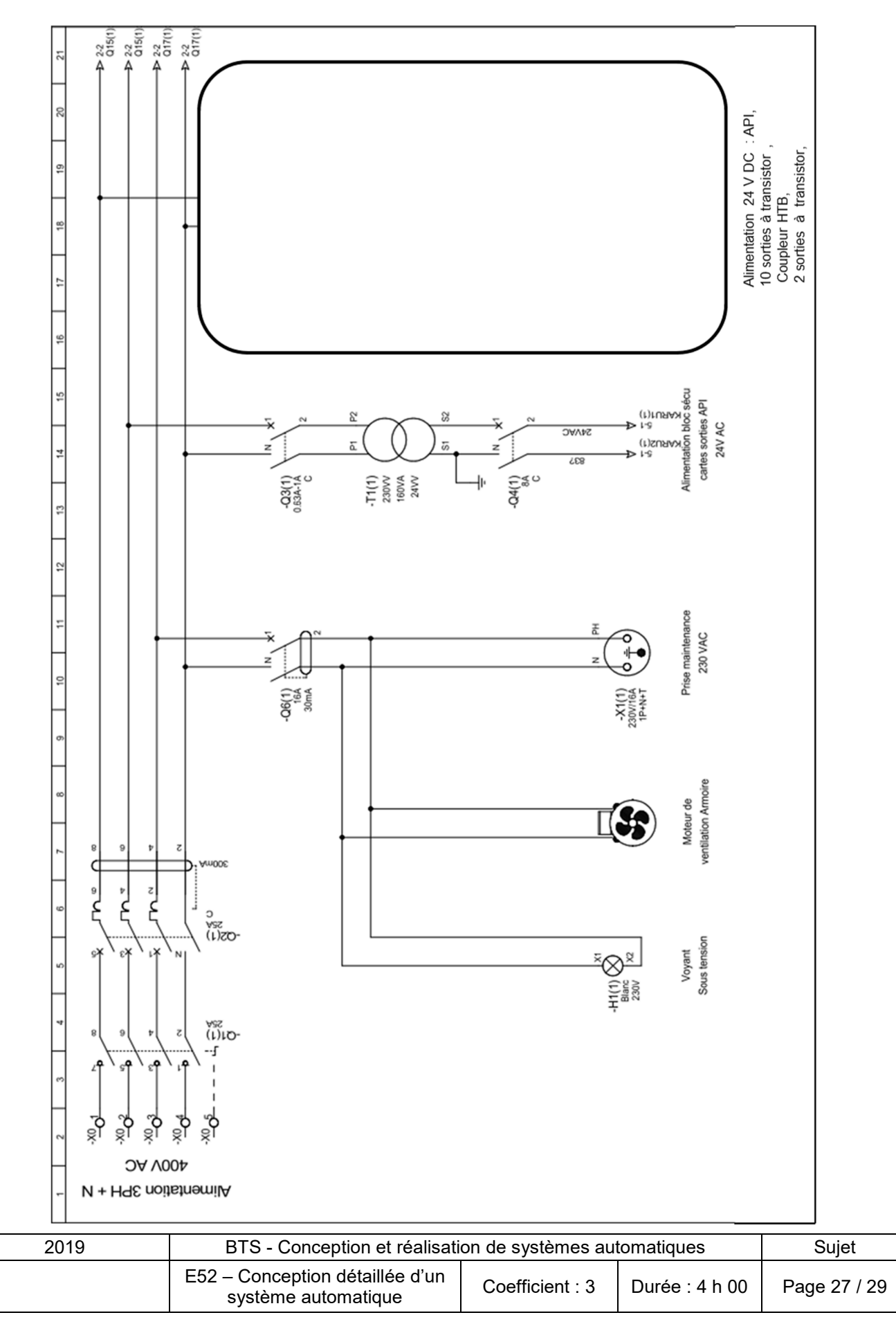

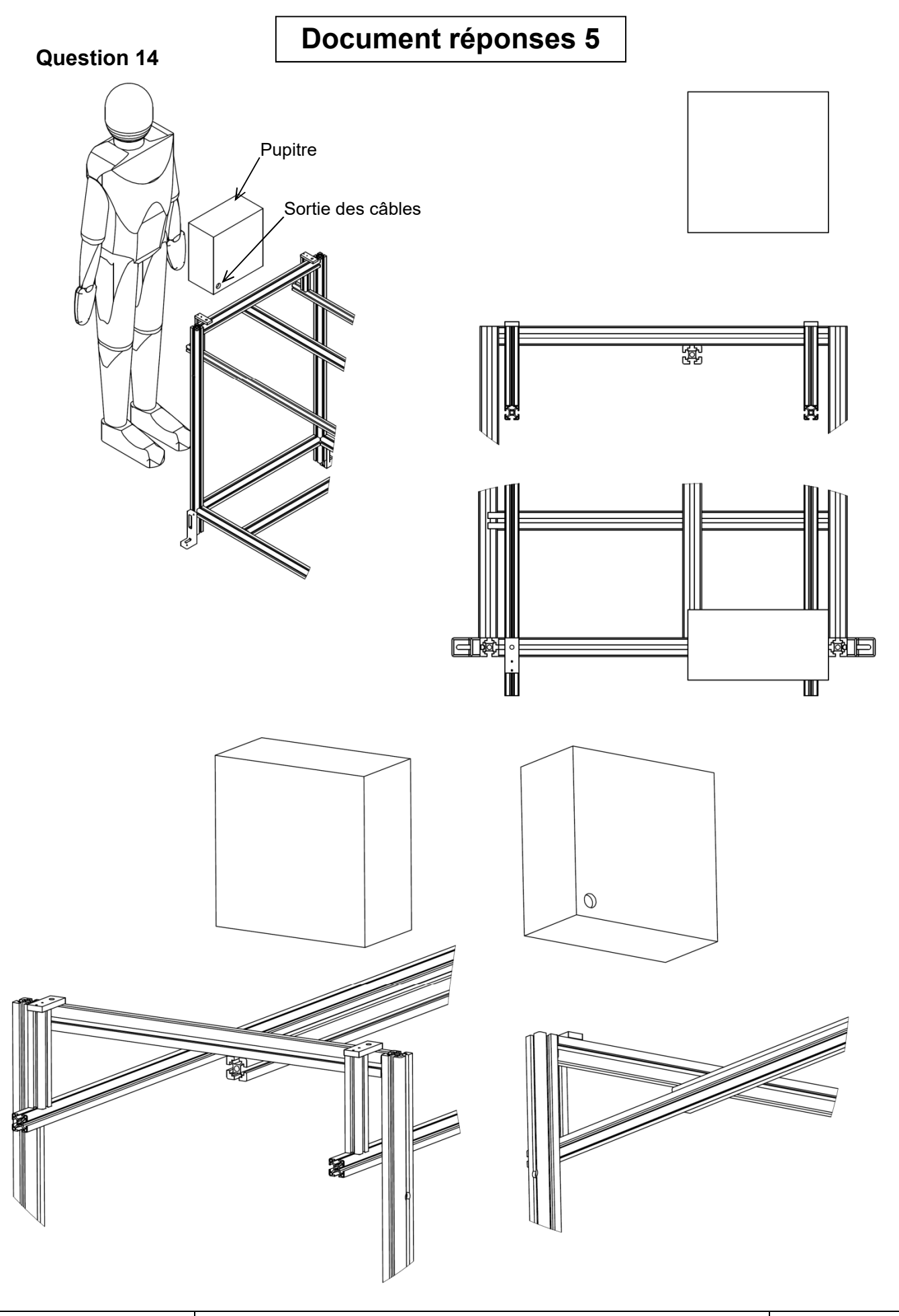

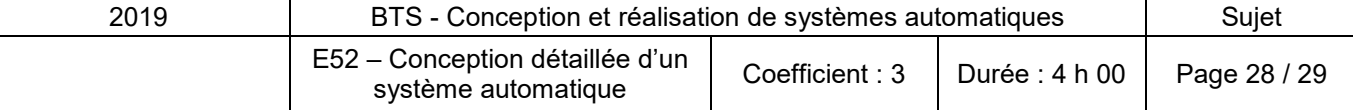

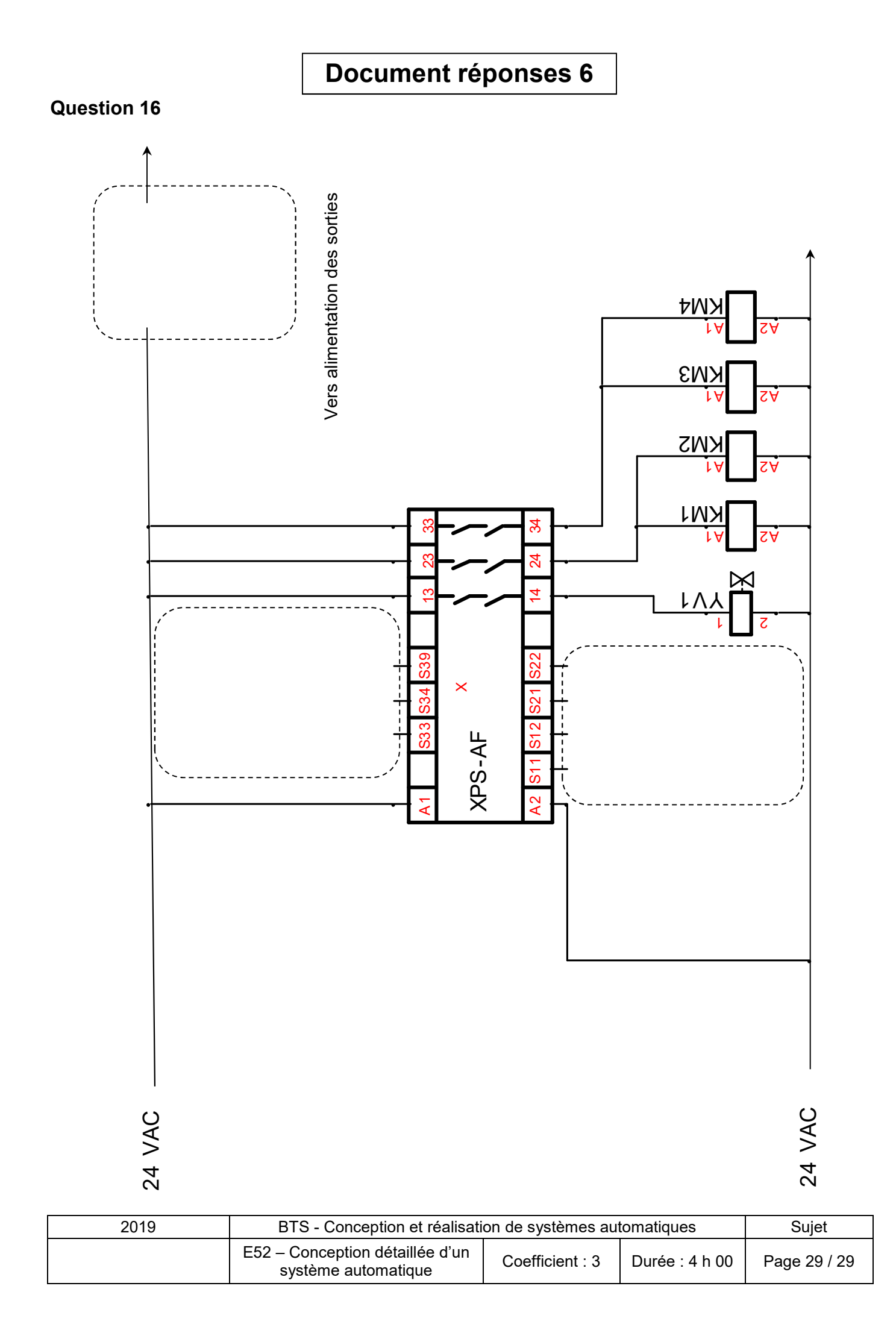